# Package 'SwimmeR'

# March 24, 2023

Title Data Import, Cleaning, and Conversions for Swimming Results

Version 0.14.2

Description The goal of the 'SwimmeR' package is to provide means of acquiring, and then analyzing, data from swimming (and diving) competitions. To that end 'SwimmeR' allows results to be read in from .html sources, like 'Hy-Tek' real time results pages, '.pdf' files, 'ISL' results, 'Omega' results, and (on a development basis) '.hy3' files. Once read in, 'SwimmeR' can convert swimming times (performances) between the computationally useful format of seconds reported to the '100ths' place (e.g. 95.37), and the conventional reporting format (1:35.37) used in the swimming community. 'SwimmeR' can also score meets in a variety of formats with user defined point values, convert times between courses ('LCM', 'SCM', 'SCY') and draw single elimination brackets, as well as providing a suite of tools for working cleaning swimming data. This is a developmental package, not yet mature.

License MIT + file LICENSE

Imports purrr, dplyr, stringr, utils, rvest, pdftools, magrittr, xml2, readr

Encoding UTF-8

LazyData true

RoxygenNote 7.2.2

**Suggests** test that  $(>= 2.1.0)$ , knitr, rmarkdown

VignetteBuilder knitr

NeedsCompilation no

Author Greg Pilgrim [aut, cre] (<<https://orcid.org/0000-0001-7831-442X>>), Caitlin Baldwin [ctb]

Maintainer Greg Pilgrim <gpilgrim2670@gmail.com>

**Depends** R  $(>= 3.5.0)$ 

Repository CRAN

Date/Publication 2023-03-24 13:20:02 UTC

# R topics documented:

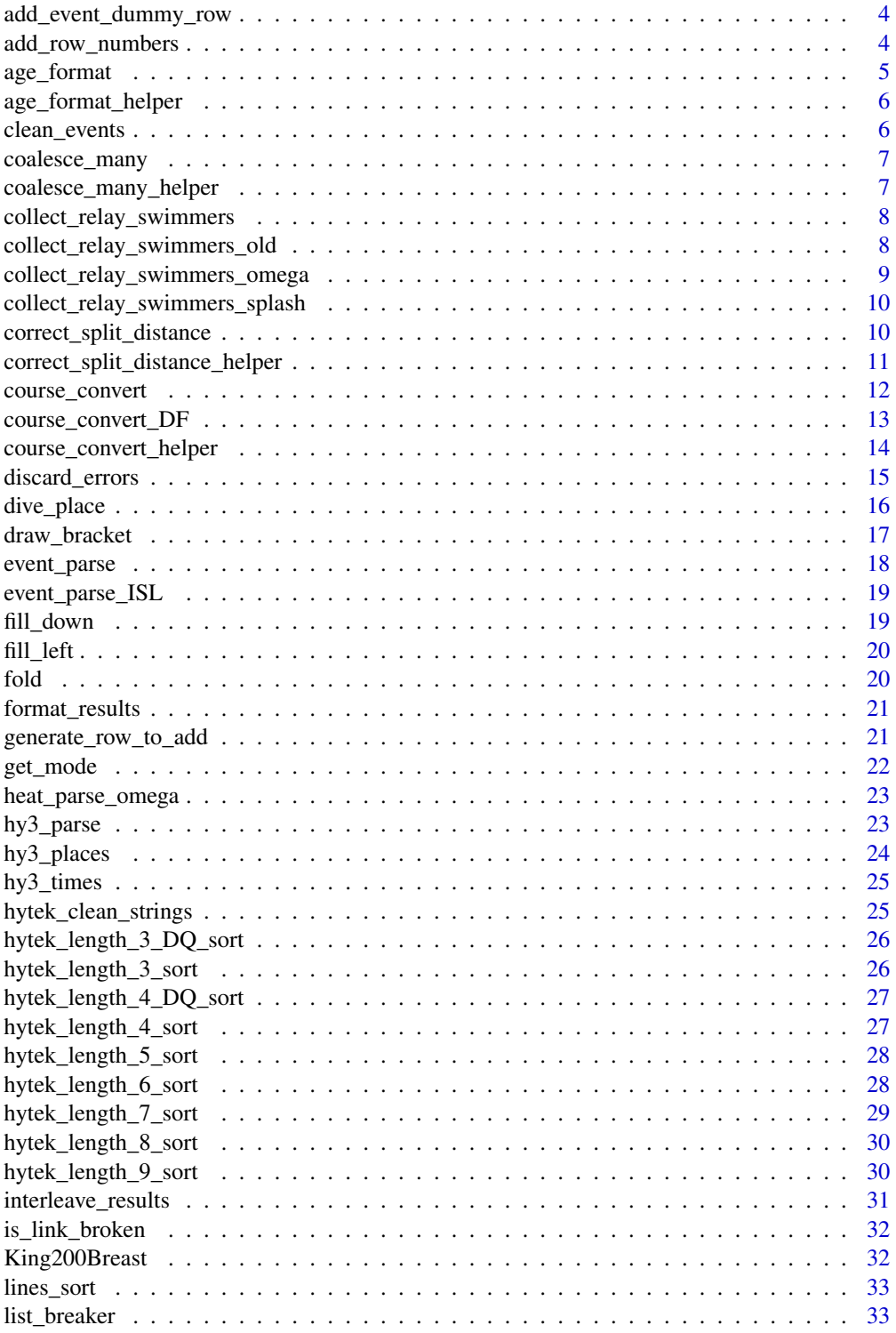

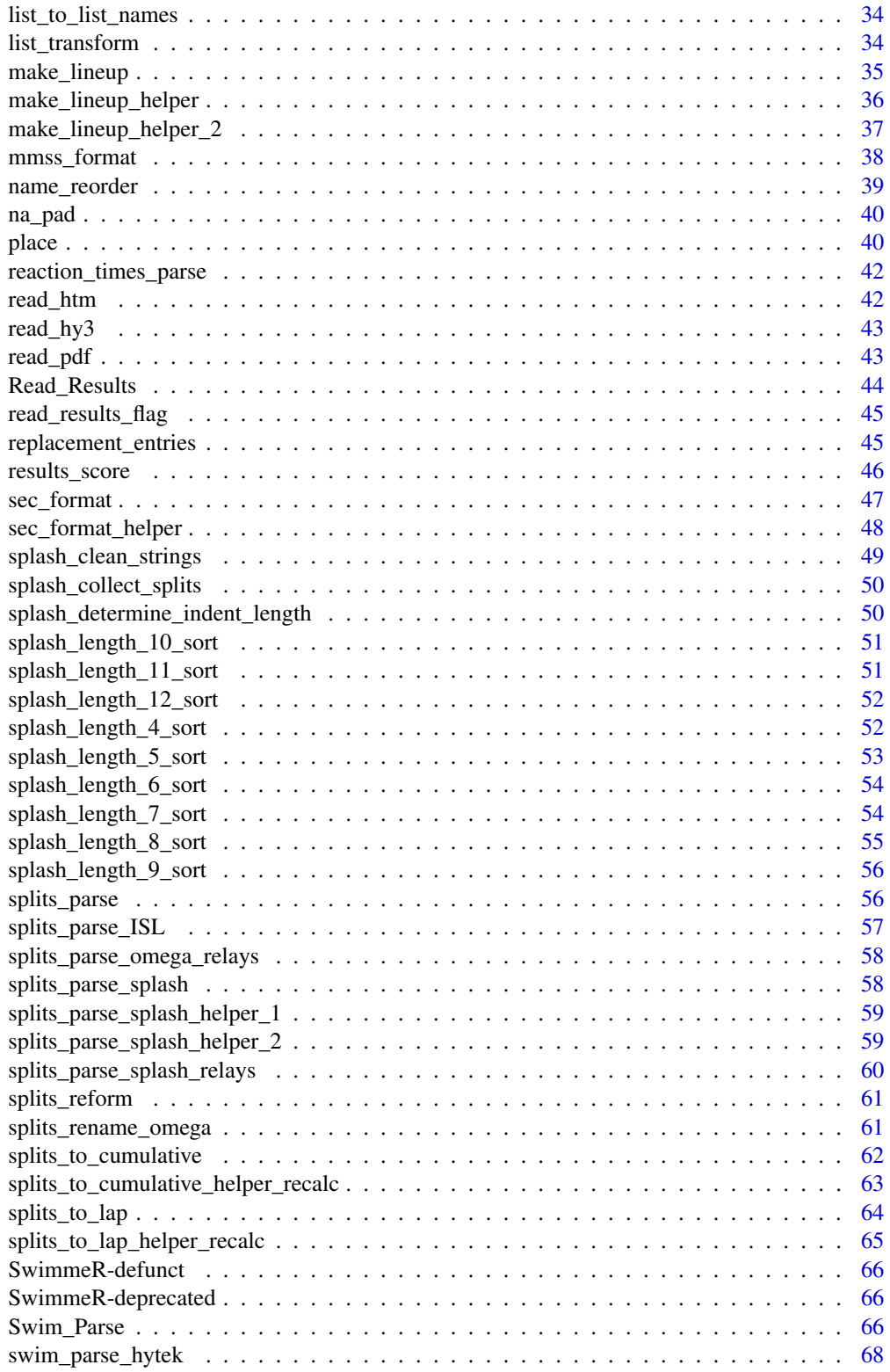

<span id="page-3-0"></span>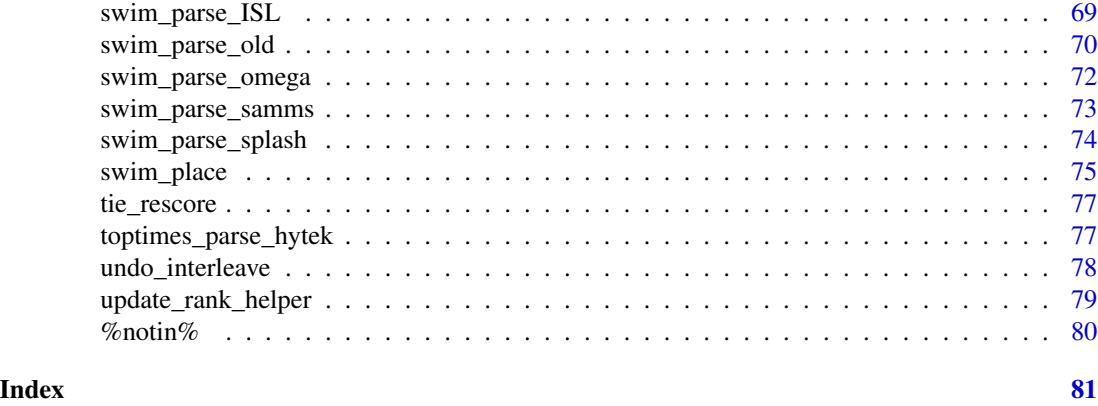

add\_event\_dummy\_row *Add dummy entry rows*

# Description

If a team does not have a full compliment, defined by max\_entries, of athletes in a given event then dummy rows containing blank entries need to be added to that event

# Usage

add\_event\_dummy\_row(x)

# Arguments

x a list of data frames containing event results that need dummy entries added

# Value

returns a list of data frames each with a dummy entry row added

<span id="page-3-1"></span>add\_row\_numbers *Add row numbers to raw results*

# Description

Takes the output of read\_results and adds row numbers to it

# Usage

```
add_row_numbers(text)
```
# Arguments

text output from read\_results

# <span id="page-4-0"></span>age\_format 5

# Value

returns a data frame with event names and row numbers to eventually be recombined with swimming results inside swim\_parse

# See Also

add\_row\_numbers is a helper function inside [swim\\_parse](#page-65-1)

age\_format *Formatting yyy-mm ages as years*

#### Description

Takes a character string (or list) representing an age as years-months (e.g. 13-06 for 13 years, 6 months) and converts it to a character value (13.5) or a list of values representing ages in years.

#### Usage

```
age_format(x)
```
#### Arguments

x A character vector of ages in yyy-mm format (e.g. 93-03) to be converted to years (93.25)

# Value

returns the value of the string x which represents an age in yyy-mm format (93-03) and converts it to years (93.25)

# See Also

[age\\_format\\_helper](#page-5-1) age\_format uses age\_format\_helper

#### Examples

```
age_format("13-06")
age_format(c("13-06", "25-03", NA))
```
<span id="page-5-1"></span><span id="page-5-0"></span>

Helper function for formatting yyy-mm ages as years, enables vectorization of age\_format

# Usage

age\_format\_helper(x)

# Arguments

x A character vector of age(s) in yyyy-mm format (e.g. 13-06) to be converted to years (13.5)

clean\_events *Regularizes event names*

# Description

XXX

# Usage

clean\_events(x)

#### Arguments

x a character vector of event names

## Value

a character vector of event names with naming conventions enforced to regularize event names

<span id="page-6-1"></span><span id="page-6-0"></span>

Combined paired sets of columns following a join operation

#### Usage

```
coalesce_many(df)
```
#### Arguments

df a data frame following a join and thereby containing paired columns of the form Col\_1.x, Col\_1.y

# Value

returns a data frame with all sets of paired columns combined into single columns and named as, for example, Col\_1, Col\_2 etc.

# See Also

coalesce\_many runs inside [swim\\_parse\\_splash](#page-73-1)

coalesce\_many\_helper *Combined paired sets of columns following a join operation*

# Description

This function is intended to be mapped over a sequence i inside the function [coalesce\\_many](#page-6-1)

#### Usage

```
coalesce_many_helper(df, new_split_names, i)
```
# Arguments

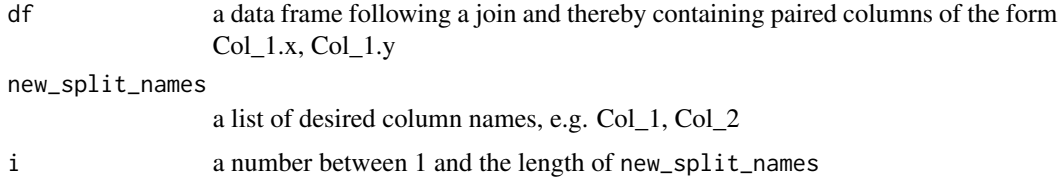

#### <span id="page-7-0"></span>Value

returns a data frame with one set of paired columns combined into a single column and named based on new\_split\_names

# See Also

coalesce\_many\_helper runs inside [coalesce\\_many](#page-6-1)

collect\_relay\_swimmers

*Collects relay swimmers as a data frame within* swim\_parse

#### Description

Collects relay swimmers as a data frame within swim\_parse

#### Usage

```
collect_relay_swimmers(x)
```
#### Arguments

x output from read\_results followed by add\_row\_numbers

#### Value

returns a data frame of relay swimmers and the associated performance row number

#### See Also

collect\_relay\_swimmers\_data runs inside of swim\_parse

collect\_relay\_swimmers\_old

*Collects relay swimmers as a data frame within* swim\_parse\_old

### Description

Depreciated version associated with depreciated version of swim\_parse\_old

#### Usage

```
collect_relay_swimmers_old(x, typo_2 = typo, replacement_2 = replacement)
```
# <span id="page-8-0"></span>Arguments

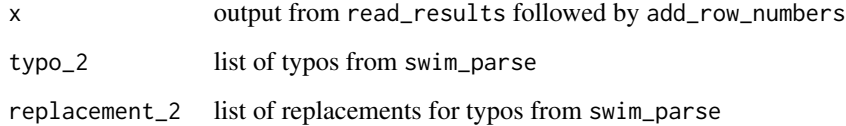

# Value

returns a data frame of relay swimmers and the associated performance row number

#### See Also

collect\_relay\_swimmers runs inside of swim\_parse

collect\_relay\_swimmers\_omega

*Collects relay swimmers as a data frame within* swim\_parse\_omega

# Description

Collects relay swimmers as a data frame within swim\_parse\_omega

#### Usage

```
collect_relay_swimmers_omega(x)
```
#### Arguments

x output from read\_results followed by add\_row\_numbers

#### Value

returns a data frame of relay swimmers and the associated performance row number

# See Also

collect\_relay\_swimmers\_data runs inside of swim\_parse\_omega

```
collect_relay_swimmers_splash
```
*Collects relay swimmers as a data frame within* swim\_parse\_splash

# Description

Collects relay swimmers as a data frame within swim\_parse\_splash

#### Usage

```
collect_relay_swimmers_splash(x, relay_indent = Indent_Length)
```
#### Arguments

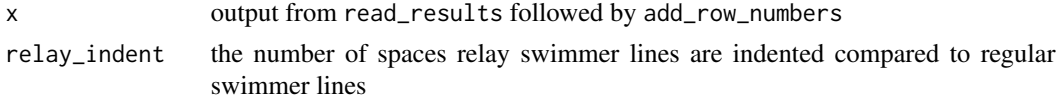

# Value

returns a data frame of relay swimmers and the associated performance row number

#### See Also

collect\_relay\_swimmers\_data runs inside of swim\_parse\_splash

```
correct_split_distance
```
*Changes lengths associated with splits to new values*

# Description

Useful for dealing with meets where some events are split by 50 and others by 25.

#### Usage

```
correct_split_distance(df, new_split_length, events)
```
correct\_split\_length(df, new\_split\_length, events)

# Arguments

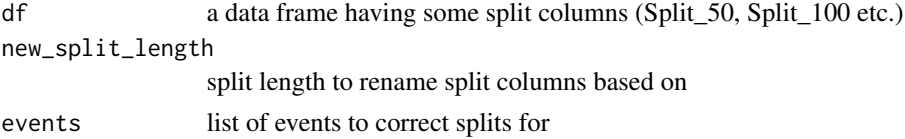

#### <span id="page-10-0"></span>Value

a data frame where all events named in the events parameter have their split column labels adjusted to reflect new\_split\_length

#### Examples

```
df <- data.frame(Name = c("Lilly King", "Caeleb Dressel"),
Event = c("Women 100 Meter Breaststroke", "Men 50 Yard Freestyle"),
Split_50 = c("29.80", "8.48"),
Split_100 = c("34.33", "9.15"))
df %>% correct_split_distance(
new_split_length = 25,
 events = c("Men 50 Yard Freestyle")
)
```
correct\_split\_distance\_helper

*Changes lengths associated with splits to new values*

#### Description

Useful for dealing with meets where some events are split by 50 and others by 25.

#### Usage

correct\_split\_distance\_helper(df\_helper, new\_split\_length\_helper)

#### Arguments

df\_helper a data frame having some split columns (Split\_50, Split\_100 etc.) new\_split\_length\_helper split length to rename split columns based on

#### Value

a data frame where all values have been pushed left, replacing 'NA's, and all columns containing only 'NA's have been removed

#### See Also

correct\_split\_distance\_helper is a helper function inside correct\_split\_distance

<span id="page-11-1"></span><span id="page-11-0"></span>

Used to convert times between Long Course Meters, Short Course Meters and Short Course Yards

#### Usage

course\_convert(time, event, course, course\_to, verbose = FALSE)

# Arguments

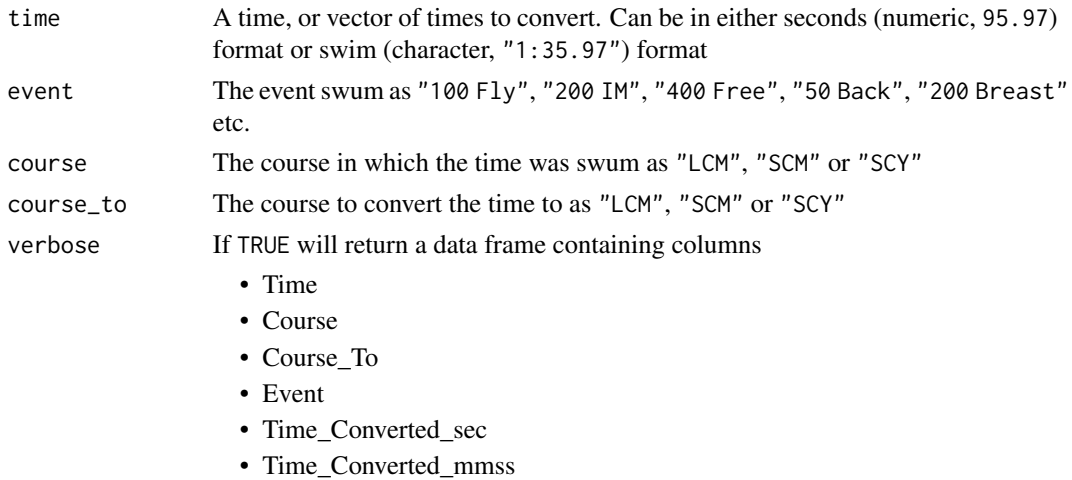

. If FALSE (the default) will return only a converted time.

# Value

returns the time for a specified event and course converted to a time for the specified course\_to in swimming format OR a data frame containing columns

- Time
- Course
- Course\_To
- Event
- Time\_Converted\_sec
- Time\_Converted\_mmss

depending on the value of verbose

#### Note

Relays are not presently supported.

# <span id="page-12-0"></span>course\_convert\_DF 13

# References

```
Uses the USA swimming age group method described here: https://support.gomotionapp.
com/en/articles/6457476-how-to-perform-course-conversion-factoring-of-times
```
#### Examples

```
course_convert(time = "1:35.93", event = "200 Free", course = "SCY", course_to = "LCM")
course_convert(time = 95.93, event = "200 Free", course = "scy", course_to = "lcm")
course_convert(time = 53.89, event = "100 Fly", course = "scm", course_to = "scy")
```
course\_convert\_DF *Course converter, returns data frame - defunct*

# Description

Used to convert times between Long Course Meters, Short Course Meters and Short Course Yards, returns data frame

#### Usage

course\_convert\_DF(time, event, course, course\_to)

course\_convert\_df(time, event, course, course\_to)

#### Arguments

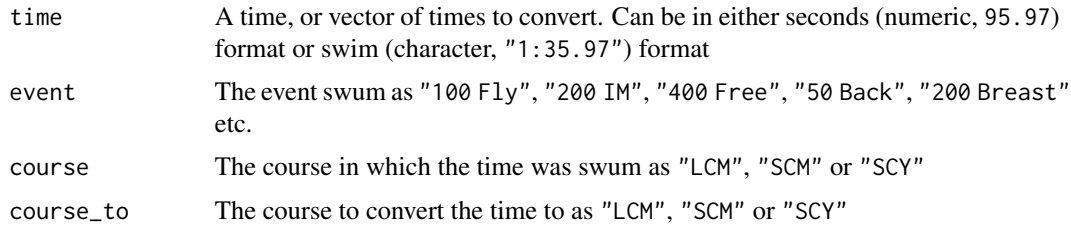

#### Value

This function returns a data frame including columns:

- Time
- Course
- Course\_To
- Event
- Time\_Converted\_sec
- Time\_Converted\_mmss

#### <span id="page-13-0"></span>Note

Relays are not presently supported.

# References

Uses the USA swimming age group method described here [https://support.gomotionapp.com/](https://support.gomotionapp.com/en/articles/6457476-how-to-perform-course-conversion-factoring-of-times) [en/articles/6457476-how-to-perform-course-conversion-factoring-of-times](https://support.gomotionapp.com/en/articles/6457476-how-to-perform-course-conversion-factoring-of-times)

course\_convert\_helper *Swimming Course Convertor Helper*

# Description

Used to convert times between Long Course Meters, Short Course Meters and Short Course Yards

# Usage

course\_convert\_helper(time, event, course, course\_to, verbose = FALSE)

#### Arguments

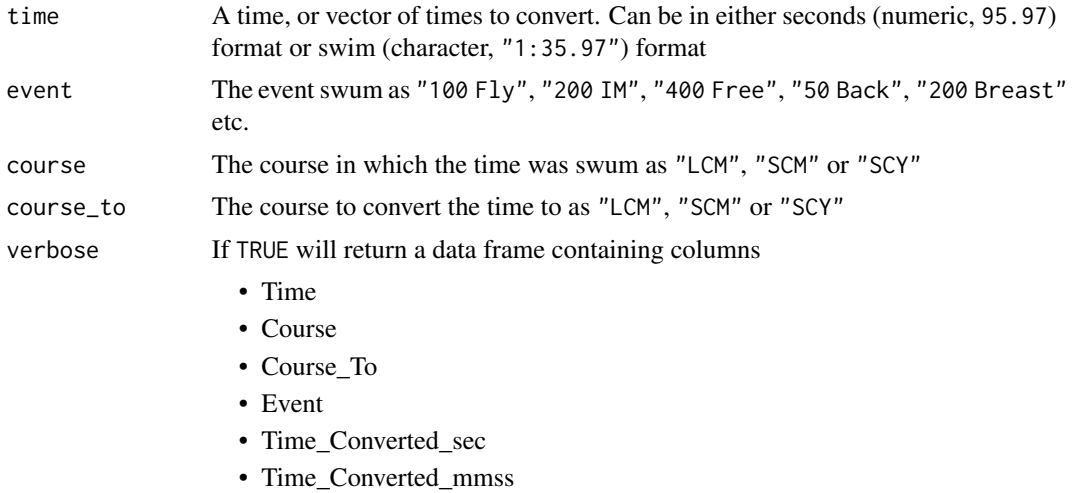

. If FALSE (the default) will return only a converted time.

#### Value

returns the time for a specified event and course converted to a time for the specified course\_to in swimming format OR a data frame containing columns

- Time
- Course
- Course\_To

# <span id="page-14-0"></span>discard\_errors 15

- Event
- Time\_Converted\_sec
- Time\_Converted\_mmss

depending on the value of verbose

#### See Also

course\_convert\_helper is a helper function inside [course\\_convert](#page-11-1)

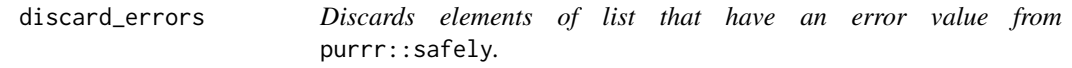

#### Description

Used in scrapping, when swim\_parse is applied over a list of results using purrr::map the result is a list of two element lists. The first element is the results, the second element is an error register. This function removes all elements where the error register is not NULL, and then returns the results (first element) of the remaining lists.

#### Usage

discard\_errors(x)

#### Arguments

x a list of lists from purrr::map and purrr:safely

# Value

a list of lists where sub lists containing a non-NULL error have been discarded and error elements have been removed from all remaining sub lists

# Examples

```
result_1 <- data.frame(result = c(1, 2, 3))
error <- NULL
```
list\_1 <- list(result\_1, error) names(list\_1) <- c("result", "error")

result\_2 <- data.frame(result =  $c(4, 5, 6)$ ) error <- "result is corrupt"

list\_2 <- list(result\_2, error) names(list\_2) <- c("result", "error")

```
list_of_lists <- list(list_1, list_2)
```

```
discard_errors(list_of_lists)
```
# dive\_place *Adds places to diving results*

# Description

Places are awarded on the basis of score, with highest score winning. Ties are placed as ties (both athletes get 2nd etc.)

# Usage

```
dive_place(
  df,
  score_col = Finals,
 max_place = NULL,
 keep_nonscoring = TRUE,
  verbose = TRUE
)
```
# Arguments

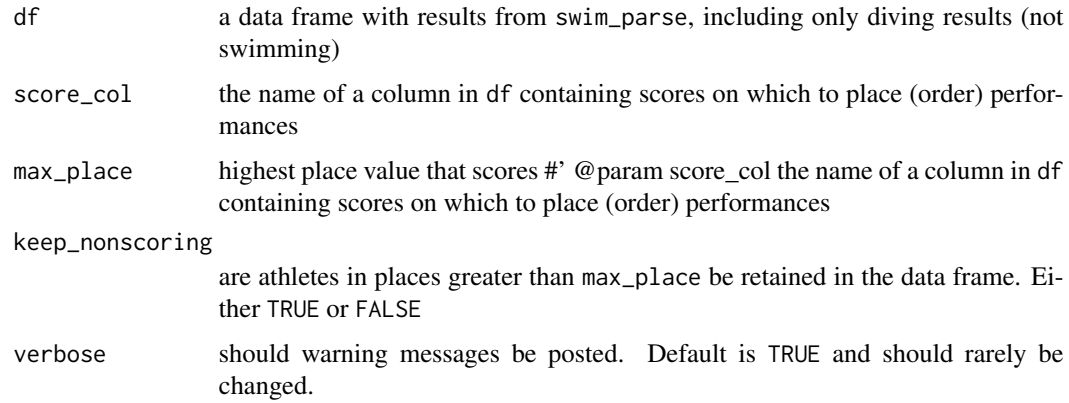

### Value

data frame modified so that places have been appended based on diving score

#### See Also

dive\_place is a helper function used inside of results\_score

<span id="page-15-0"></span>

<span id="page-16-0"></span>

Will draw a single elimination bracket for the appropriate number of teams, inserting first round byes for higher seeds as needed

# Usage

```
draw_bracket(
  teams,
  title = "Championship Bracket",
  text_size = 0.7,
  round_two = NULL,
  round_three = NULL,
  round_four = NULL,
  round_five = NULL,
  round\_six = NULL,champion = NULL
)
```
#### Arguments

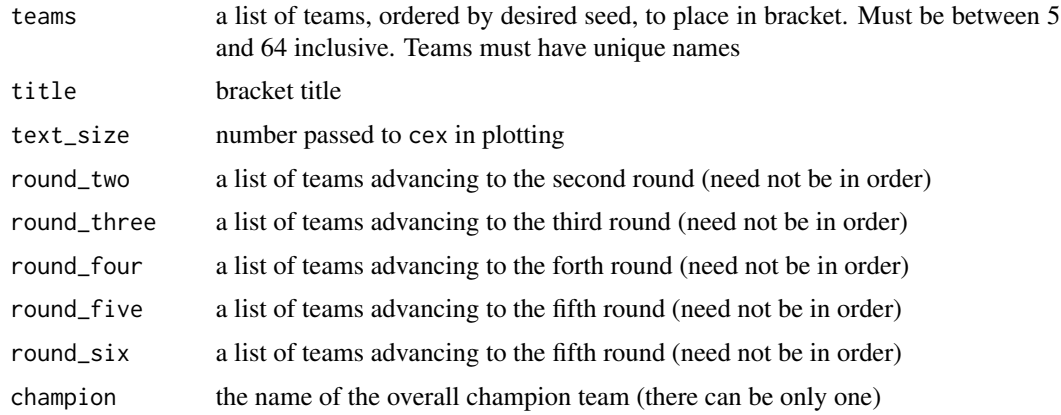

# Value

a plot of a bracket for the teams, with results and titles as specified

#### References

based on draw.bracket from the seemingly now defunct mRchmadness package by Eli Shayer and Saber Powers and used per the terms of that package's GPL-2 license

# Examples

```
## Not run:
teams <- c("red", "orange", "yellow", "green", "blue", "indigo", "violet")
round_two <- c("red", "yellow", "blue", "indigo")
round_three <- c("red", "blue")
champion <- "red"
draw_bracket(teams = teams,
            round_two = round_two,
            round_three = round_three,
             champion = champion)
```
## End(Not run)

event\_parse *Pulls out event labels from text*

#### Description

Locates event labels in text of results output from read\_results and their associated row numbers. The resulting data frame is joined back into results to include event names

# Usage

event\_parse(text)

#### Arguments

text output from read\_results followed by add\_row\_numbers

# Value

returns a data frame with event names and row numbers to eventually be recombined with swimming results inside swim\_parse

#### See Also

event\_parse is a helper function inside [swim\\_parse](#page-65-1)

<span id="page-17-0"></span>

<span id="page-18-0"></span>event\_parse\_ISL *Pulls out event labels from text*

#### Description

Locates event labels in text of 'ISL' results output from read\_results and their associated row numbers. The resulting data frame is joined back into results to include event names

# Usage

```
event_parse_ISL(text)
```
#### **Arguments**

text output from read\_results followed by add\_row\_numbers

#### Value

returns a data frame with event names and row numbers to eventually be recombined with swimming results inside swim\_parse\_ISL

# See Also

event\_parse\_ISL is a helper function inside [swim\\_parse\\_ISL](#page-68-1)

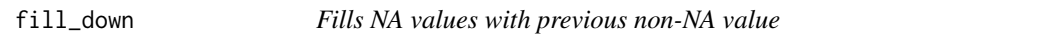

# Description

This is a base approximation of  $tidyr$ :  $fill()$ 

#### Usage

fill\_down(x)

#### Arguments

x a list having some number of non-NA values

#### Value

a list where NA values have been replaced with the closest previous non-NA value

# See Also

fill\_down is a helper function inside lines\_sort

<span id="page-19-0"></span>

Moves non-NA data left into NA spaces, then removes all columns that contain only NA values

#### Usage

fill\_left(df)

# Arguments

df a data frame having some 'NA' values

#### Value

a data frame where all values have been pushed left, replacing 'NA's, and all columns containing only 'NA's have been removed

# See Also

fill\_left is a helper function inside lines\_sort and splits\_parse

fold *Fold a vector onto itself*

# Description

Fold a vector onto itself

# Usage

 $fold(x, block.size = 1)$ 

#### Arguments

x a vector block.size the size of groups in which to block the data

#### Value

a new vector in the following order: first block, last block, second block, second-to-last block, ...

# References

from the seemingly now defunct mRchmadness package by Eli Shayer and Saber Powers and used per the terms of that package's GPL-2 license

<span id="page-20-0"></span>

Takes the output of read\_results and, inside of swim\_parse, removes "special" strings like DQ and SCR from results, replacing them with NA. Also ensures that all athletes have a Finals, by moving over Prelims. This makes later analysis much easier.

#### Usage

```
format_results(df)
```
# Arguments

df a data frame of results at the end of swim\_parse

# Value

returns a formatted data frame

# See Also

splits\_parse runs inside [swim\\_parse](#page-65-1) on the output of [read\\_results](#page-43-1) with row numbers from [add\\_row\\_numbers](#page-3-1)

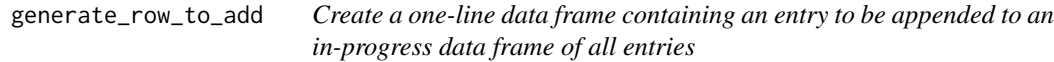

# Description

Create a one-line data frame containing an entry to be appended to an in-progress data frame of all entries

#### Usage

```
generate_row_to_add(df_helper_2, e_rank_helper_2, k, e_helper)
```
# Arguments

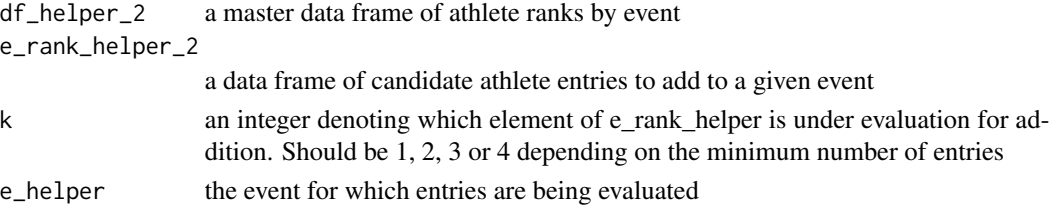

# <span id="page-21-0"></span>Value

a one row data frame containing an improved entry

get\_mode *Find the mode (most commonly occurring) element of a list*

#### Description

Determines which element of list appears most frequently. Based on base::which.max(), so if multiple values appear with the same frequency will return the first one. Ignores NA values. In the context of swimming data is often used to clean team names, as in the Lilly King example below.

#### Usage

 $get_model(x, type = "first")$ 

#### Arguments

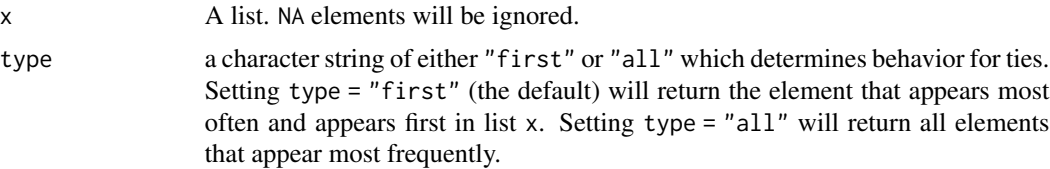

# Value

the element of x which appears most frequently. Ties go to the lowest index, so the element which appears first.

#### Examples

```
a \leq c("a", "a", "b", "c")get_mode(a)
ab <- c("a", "a", "b", "b", "c") # returns "a", not "b"
get_mode(ab)
#' ab <- c("a", "a", "b", "b", "c") # returns "a" and "b"
get_mode(ab, type = "all")
a_na <- c("a", "a", NA, NA, "c")
get_mode(a_na)
numbs <- c(1, 1, 1, 2, 2, 2, 3, NA)
get_mode(numbs, type = "all")
Name <- c(rep("Lilly King", 5))
Team <- c(rep("IU", 2), "Indiana", "IUWSD", "Indiana University")
df <- data.frame(Name, Team, stringsAsFactors = FALSE)
df$Team <- get_mode(df$Team)
```
<span id="page-22-0"></span>heat\_parse\_omega *Pulls out heat labels from text*

# Description

Locates heat labels in text of results output from read\_results and their associated row numbers. The resulting data frame is joined back into results to include heat numbers

# Usage

heat\_parse\_omega(text)

# Arguments

text output from read\_results followed by add\_row\_numbers

#### Value

returns a data frame with heat names and row numbers to eventually be recombined with swimming results inside swim\_parse\_omega

#### See Also

heat\_parse\_omega is a helper function inside [swim\\_parse\\_omega](#page-71-1)

<span id="page-22-1"></span>hy3\_parse *Parses Hy-Tek .hy3 files*

# Description

Helper function used inside 'swim\_parse' for dealing with Hy-Tek .hy3 files. Can have more columns than other 'swim\_parse' outputs, because .hy3 files can contain more data

## Usage

```
hy3_parse(
  file,
  avoid = avoid_minimal,
  typo = typo_default,
  replacement = replacement_default
)
```
# <span id="page-23-0"></span>Arguments

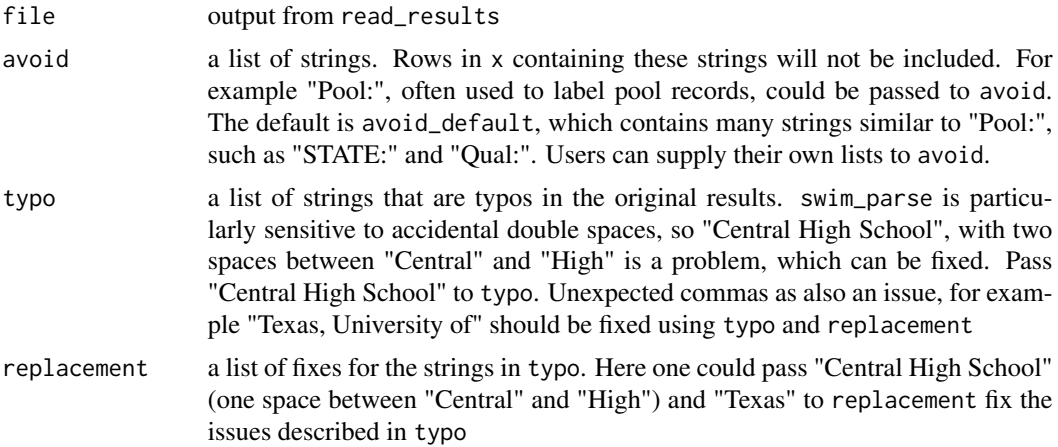

#### Value

returns a data frame with columns Name, Place, Age, Team, Prelims, Finals, & Event. May also contain Seed\_Time, USA\_ID, and/or Birthdate. Note all swims will have a Finals, even if that time was actually swam in the prelims (i.e. a swimmer did not qualify for finals). This is so that final results for an event can be generated from just one column.

# See Also

parse\_hy3 must be run on the output of [read\\_results](#page-43-1) parse\_hy3 runs inside of [swim\\_parse](#page-65-1)

hy3\_places *Helper for reading prelims and finals places from Hy-Tek .hy3 files*

# Description

Used to pull prelims and finals places from .hy3 files as part of parsing them.

### Usage

```
hy3_places(
  file,
  type = c("prelims", "relay_prelims", "finals", "relay_finals")
\lambda
```
#### Arguments

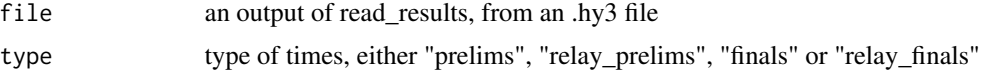

# <span id="page-24-0"></span>hy3\_times 25

# Value

a data frame where column 1 is times and column 2 is row number

#### See Also

hy3\_places is run inside of [hy3\\_parse](#page-22-1)

hy3\_times *Helper for reading prelims and finals times from Hy-Tek .hy3 files*

# Description

Used to pull prelims and finals times from .hy3 files as part of parsing them.

#### Usage

```
hy3_times(file, type = c("prelims", "relay_prelims", "finals", "relay_finals"))
```
#### Arguments

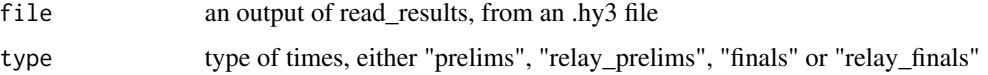

#### Value

a data frame where column 1 is times and column 2 is row number

#### See Also

hy3\_times is run inside of [hy3\\_parse](#page-22-1)

hytek\_clean\_strings *Cleans input strings*

# Description

Cleans input from read\_results is passed to hytek\_swim\_parse to remove unnneded characters and otherwise set it up for sorting. Input is in the form of character strings

#### Usage

```
hytek_clean_strings(x, time_score_string = Time_Score_String)
```
#### <span id="page-25-0"></span>**Arguments**

x a list of character strings time\_score\_string a regex string for matching results (times and scores) but not special strings like DQ

# Value

returns a list of character strings that have been cleaned in preparation for parsing/sorting #' @seealso hytek\_clean\_strings runs inside of hytek\_parse\_splash

hytek\_length\_3\_DQ\_sort

*Sort data in DQ lists of length 3 within* hytek\_swim\_parse

# Description

Sort data in DQ lists of length 3 within hytek\_swim\_parse

# Usage

```
hytek_length_3_DQ_sort(x)
```
#### Arguments

x a list of lists containing DQ results with all sub-lists having length 3 strings

#### Value

returns a formatted data frame to be combined with others to make the output of hytek\_swim\_parse

hytek\_length\_3\_sort *Sort data in lists of length 3 within* hytek\_swim\_parse

# Description

Sort data in lists of length 3 within hytek\_swim\_parse

#### Usage

```
hytek_length_3_sort(x)
```
#### Arguments

x a list of lists with all sub-lists having length 3 strings

#### <span id="page-26-0"></span>Value

returns a formatted data frame to be combined with others to make the output of hytek\_swim\_parse

hytek\_length\_4\_DQ\_sort

*Sort data in DQ lists of length 4 within* hytek\_swim\_parse

# Description

Sort data in DQ lists of length 4 within hytek\_swim\_parse

#### Usage

hytek\_length\_4\_DQ\_sort(x)

#### Arguments

x a list of lists containing DQ results with all sub-lists having length 4 strings

# Value

returns a formatted data frame to be combined with others to make the output of hytek\_swim\_parse

hytek\_length\_4\_sort *Sort data in lists of length 4 within* hytek\_swim\_parse

# Description

Sort data in lists of length 4 within hytek\_swim\_parse

# Usage

```
hytek_length_4_sort(x, time_score_specials_string = Time_Score_Specials_String)
```
# Arguments

x a list of lists with all sub-lists having length 4 strings time\_score\_specials\_string a regex string for matching results - i.e. times, diving scores and 'specials' like DQ

#### Value

returns a formatted data frame to be combined with others to make the output of hytek\_swim\_parse

<span id="page-27-0"></span>hytek\_length\_5\_sort *Sort data in lists of length 5 within* hytek\_swim\_parse

# Description

Sort data in lists of length 5 within hytek\_swim\_parse

# Usage

```
hytek_length_5_sort(
  x,
  name_string = Name_String,
  age_string = Age_String,
 para_string = Para_String,
  time_score_specials_string = Time_Score_Specials_String
)
```
# Arguments

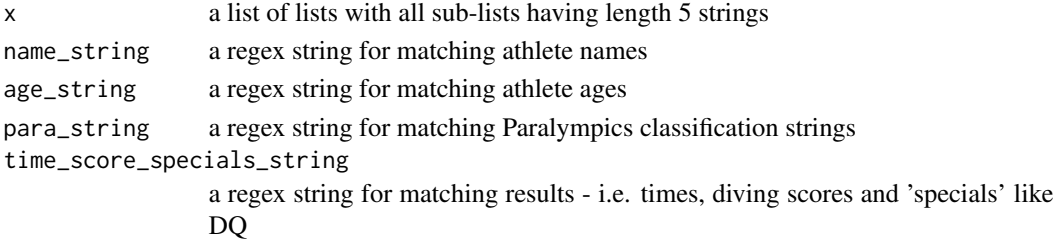

# Value

returns a formatted data frame to be combined with others to make the output of hytek\_swim\_parse

hytek\_length\_6\_sort *Sort data in lists of length 6 within* hytek\_swim\_parse

#### Description

Sort data in lists of length 6 within hytek\_swim\_parse

#### Usage

```
hytek_length_6_sort(
  x,
 name_string = Name_String,
 age_string = Age_String,
 para_string = Para_String,
  time_score_specials_string = Time_Score_Specials_String
\mathcal{E}
```
# <span id="page-28-0"></span>Arguments

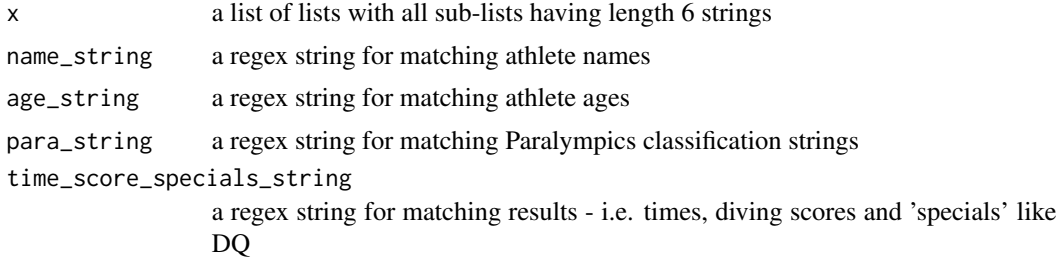

# Value

returns a formatted data frame to be combined with others to make the output of hytek\_swim\_parse

hytek\_length\_7\_sort *Sort data in lists of length 7 within* hytek\_swim\_parse

# Description

Sort data in lists of length 7 within hytek\_swim\_parse

# Usage

```
hytek_length_7_sort(
  x,
 brit_id_string = Brit_ID_String,
 para_string = Para_String,
 age_string = Age_String,
  time_score_specials_string = Time_Score_Specials_String
\mathcal{L}
```
#### Arguments

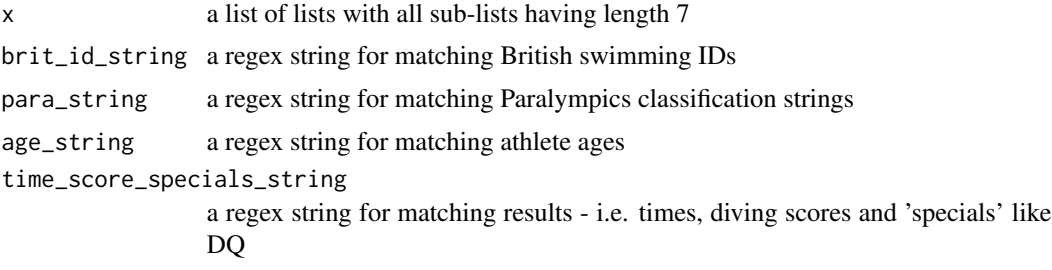

# Value

returns a formatted data frame to be combined with others to make the output of hytek\_swim\_parse

<span id="page-29-0"></span>hytek\_length\_8\_sort *Sort data in lists of length 8 within* hytek\_swim\_parse

# Description

Sort data in lists of length 8 within hytek\_swim\_parse

# Usage

```
hytek_length_8_sort(
 x,
 brit_id_string = Brit_ID_String,
 para_string = Para_String,
 age_string = Age_String,
  time_score_specials_string = Time_Score_Specials_String
)
```
# Arguments

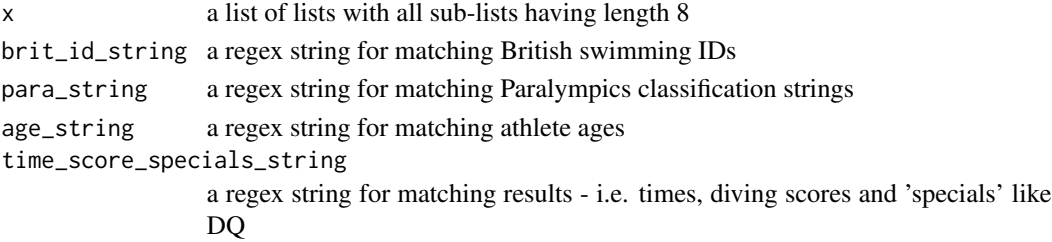

# Value

returns a formatted data frame to be combined with others to make the output of hytek\_swim\_parse

hytek\_length\_9\_sort *Sort data in lists of length 9 within* hytek\_swim\_parse

#### Description

Sort data in lists of length 9 within hytek\_swim\_parse

#### Usage

```
hytek_length_9_sort(
  x,
 brit_id_string = Brit_ID_String,
 para_string = Para_String,
  age_string = Age_String,
  time_score_specials_string = Time_Score_Specials_String
\mathcal{E}
```
# <span id="page-30-0"></span>interleave\_results 31

# Arguments

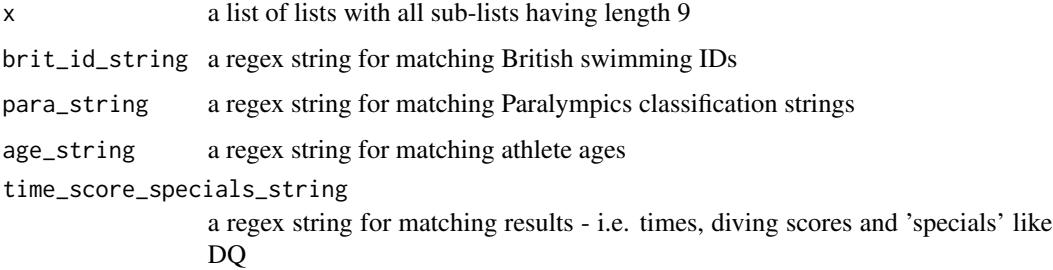

# Value

returns a formatted data frame to be combined with others to make the output of hytek\_swim\_parse

interleave\_results *Helper for reading interleaving prelims and finals results*

# Description

Interleaves times or places based on row number ranges.

# Usage

```
interleave_results(entries, results, type = c("individual", "relay"))
```
# Arguments

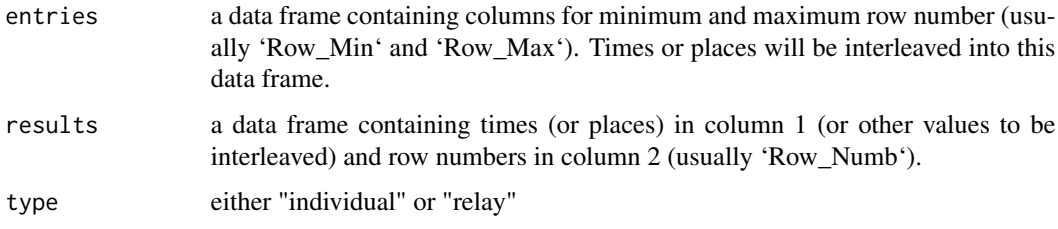

#### Value

a modified version of 'entries' with values from 'results' interleaved on the basis of row number

#### See Also

interleave\_results is a helper function used in [hy3\\_parse](#page-22-1)

<span id="page-31-0"></span>

Used in testing links to external data, specifically inside of internal package tests. Attempts to connect to link for the length of duration (in s). If it fails it returns FALSE

# Usage

is\_link\_broken(link\_to\_test, duration = 1)

# Arguments

link\_to\_test a link duration the lowest row number

# Value

TRUE if the link works, FALSE if it fails

King200Breast *Results for Lilly King's 200 Breaststrokes*

# Description

Lilly King's 200 Breaststroke swims from her NCAA career

#### Usage

```
data(King200Breast)
```
# Format

An object of class "data.frame"

# Source

[NCAA Times Database](https://www.usaswimming.org/times/ncaa/ncaa-division-i)

<span id="page-32-0"></span>Collects all lines, (for example containing splits or relay swimmers) associated with a particular performance (a swim) into a data frame with the appropriate row number for that performance

#### Usage

lines\_sort(x, min\_row = minimum\_row, to\_wide = TRUE)

#### Arguments

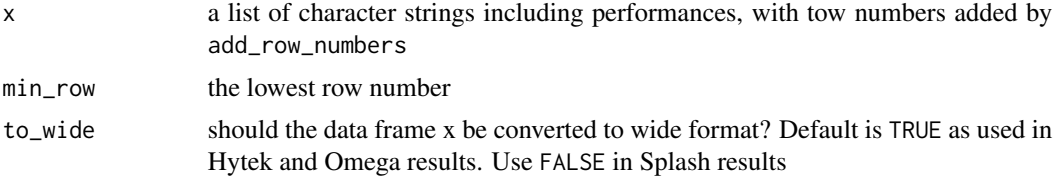

#### Value

a data frame with Row\_Numb as the first column. Other columns are performance elements, like splits or relay swimmers, both in order of occurrence left to right

#### See Also

lines\_sort is a helper function inside splits\_parse and swim\_parse\_ISL

list\_breaker *Breaks out lists of lists by sub-list length*

#### Description

XXXXXX

#### Usage

list\_breaker(x, len)

#### Arguments

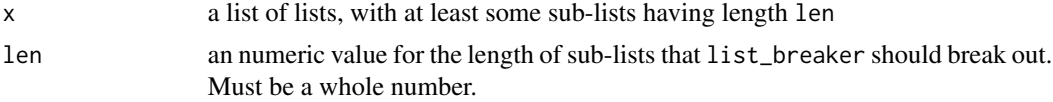

# <span id="page-33-0"></span>Value

returns a list of lists, with all sub-lists having length len

list\_to\_list\_names *Initialize a named list of lists*

# Description

Convert a single list to a list of lists, with the names of the lists taken from the original list, list\_of\_names. The new lists will all have a single value, initialized as value.

#### Usage

```
list_to_list_names(list_of_names, value = 0)
```
#### Arguments

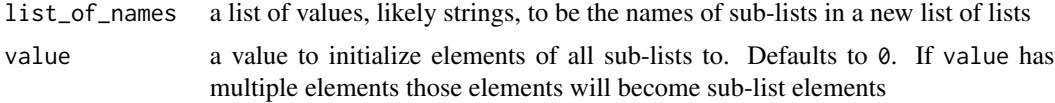

#### Value

returns a list of lists with sub-list names from list\_of\_names and first elements from value. Used inside determine\_entries

list\_transform *Transform list of lists into data frame*

#### Description

Converts list of lists, with all sub-lists having the same number of elements into a data frame where each sub-list is a row and each element a column

#### Usage

list\_transform(x)

#### Arguments

x a list of lists, with all sub-lists having the same length

# Value

a data frame where each sub-list is a row and each element of that sub-list is a column

# <span id="page-34-0"></span>make\_lineup 35

# See Also

list\_transform is a helper function used inside of swim\_parse, swim\_parse\_ISL, event\_parse and event\_parse\_ISL

make\_lineup *Determine optimal entries against a given opponent lineup*

# Description

Determine optimal entries against a given opponent lineup

# Usage

```
make_lineup(
  df,
  op_df,
  point_values,
  result_col,
  events = NULL,
  max_entries = NULL,
  max_ind_entries = NULL
\mathcal{L}
```
# Arguments

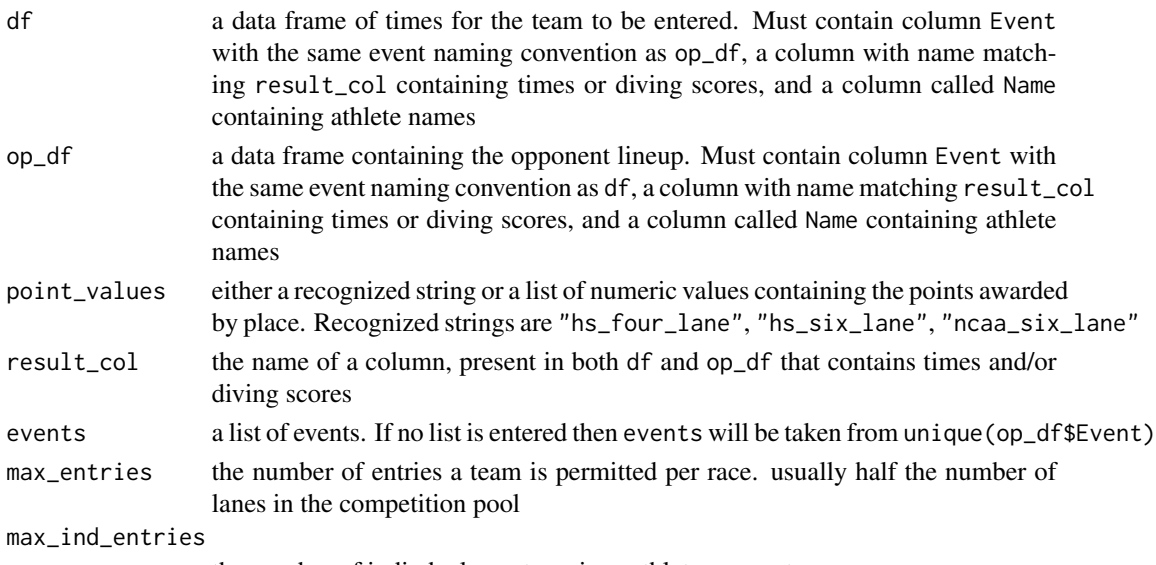

the number of indivdual events a given athlete may enter

# Value

a data frame of optimal entries based on df and op\_df

<span id="page-35-0"></span>

Matches athletes into events. Each event is filled by the least capable (slowest) swimmer who can win or place in that event. For example if Team A has six breaststrokers at 57.00, 58.00, 59.00 and three 1:00.00s and Team B has three breaststrokers, all 1:01.00 then Team A's entries will be the three 1:00.00s because they're sufficient to win.

# Usage

```
make_lineup_helper(
  i,
  df_helper,
  op_df_helper,
  end_seq,
 max_ind_entries_helper = 2,
  result_col_helper = result_col
)
```
# Arguments

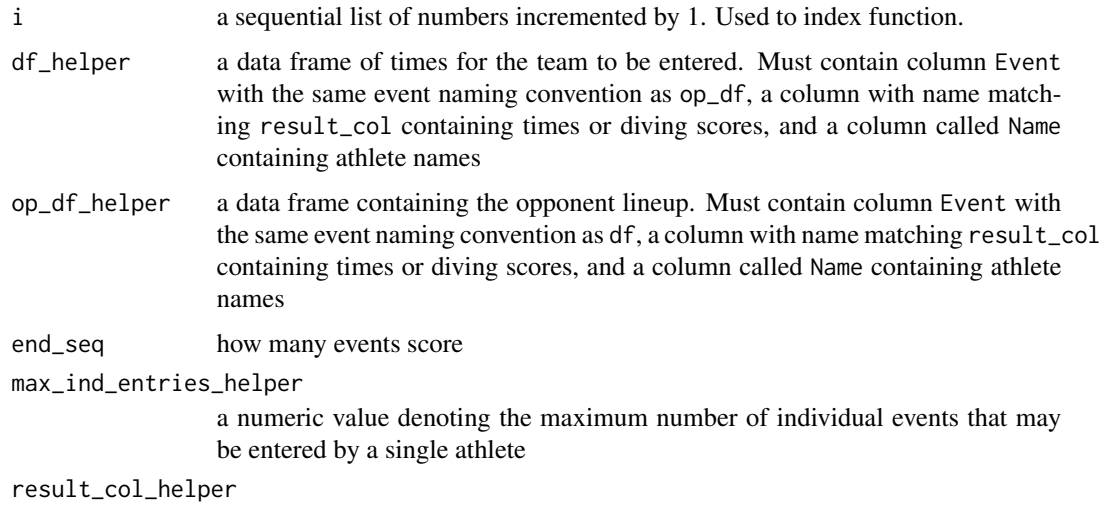

name of column with results in it

#### Value

a data frame containing athletes entered into events
Matches athletes into events again, this time vs. the output of make\_lineup\_helper. For example if Team A has six breaststrokers at 57.00, 58.00, 59.00 and three 1:00.00s and Team B has three breaststrokers, all 1:01.00 then following make\_lineup\_helper Team A's entries will be the three 1:00.00s because they're sufficient to win.

#### Usage

```
make_lineup_helper_2(
  i,
  df_helper,
  in_progress_entries_df,
  events_competed_helper = Events_Competed,
  max_entries_helper = max_entries,
 max_ind_entries_helper = max_ind_entries
\mathcal{L}
```
### Arguments

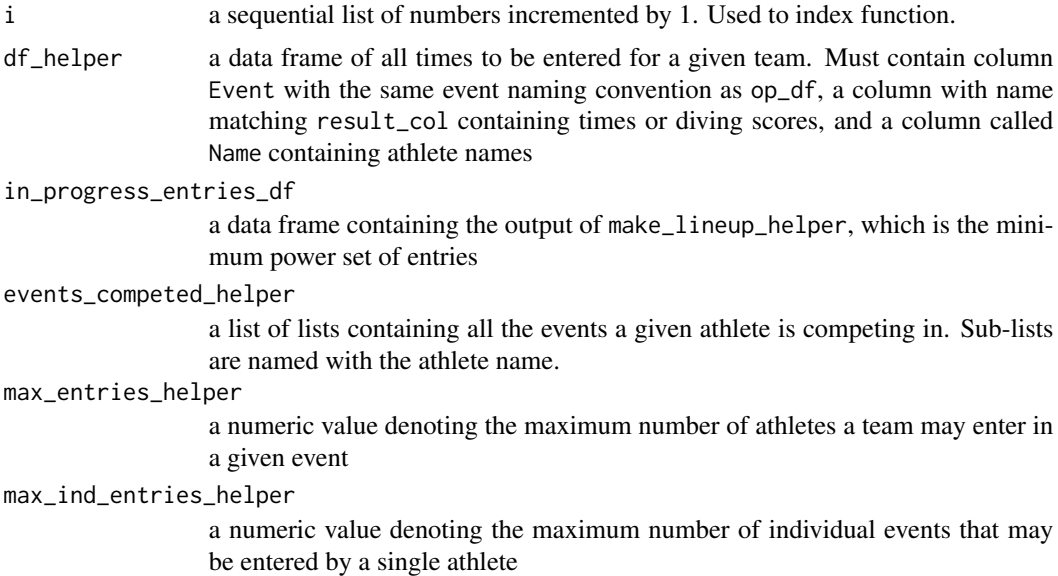

## Details

Here though Team A's three 1:00.00s will be replaced by their 57.00, 58.00 and 59.00 breaststrokers. These entries are "overpowered" but better reflect an actual set of entries. Not using make\_lineup\_helper\_2 often results in a team's best athletes not competing

# Value

a data frame containing entries updated to be as powerful as possible

<span id="page-37-0"></span>mmss\_format *Formatting seconds as mm:ss.hh*

# Description

Takes a numeric item or list of numeric items representing seconds (e.g. 95.37) and converts to a character string or list of strings in swimming format ("1:35.37").

# Usage

mmss\_format(x)

## Arguments

x A number of seconds to be converted to swimming format

### Value

the number of seconds x converted to conventional swimming format mm:ss.hh

# See Also

[sec\\_format](#page-46-0) mmss\_format is the reverse of sec\_format

# Examples

```
mmss_format(95.37)
mmss_format(200.95)
mmss_format(59.47)
mmss_format(c(95.37, 200.95, 59.47, NA))
```
Names are sometimes listed as Firstname Lastname, and sometimes as Lastname, Firstname. The names\_reorder function converts all names to Firstname Lastname based on comma position. The reverse, going to Lastname, Firstname is not possible because some athletes have multiple first names or multiple last names and without the comma to differentiate between the two a distinction cannot be made.

#### Usage

name\_reorder(x, verbose = FALSE)

## Arguments

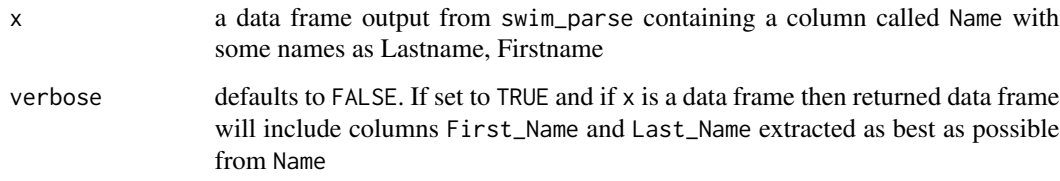

#### Value

a data frame with a column Name\_Reorder, or a list, containing strings reordered as Firstname Lastname in addition to all other columns in input df. Can also contain columns First\_Name and Last\_Name depending on value of verbose argument

#### Examples

```
name_reorder(
data.frame(
Name = c("King, Lilly",
"Lilly King",
NA,
 "Richards Ross, Sanya",
 "Phelps, Michael F")),
verbose = TRUE
)
name_reorder(c("King, Lilly", "Lilly King", NA, "Richards Ross, Sanya"))
```
na\_pad *Pads shorter lists in a list-of-lists with* NA*s such that all lists are the same length*

# Description

Adds NA values to the end of each list in a list of lists such that they all become the length of the longest list. The longest list will not have any NAs added to it.

#### Usage

na\_pad(x, y)

#### Arguments

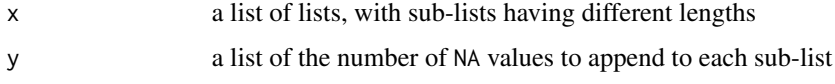

## Value

a list of lists with each sub-list the same length

place *Add places to results*

# Description

Places are awarded on the basis of time, with fastest (lowest) time winning. For diving places are awarded on the basis of score, with the highest score winning. Ties are placed as ties (both athletes get 2nd etc.)

```
place(
  df,
  result_col = Finals,
  max\_place = NULL,event_type = "ind",
  max_relays_per_team = 1,
  keep_nonscoring = TRUE,
  verbose = TRUE
\mathcal{E}
```
#### place 41

### **Arguments**

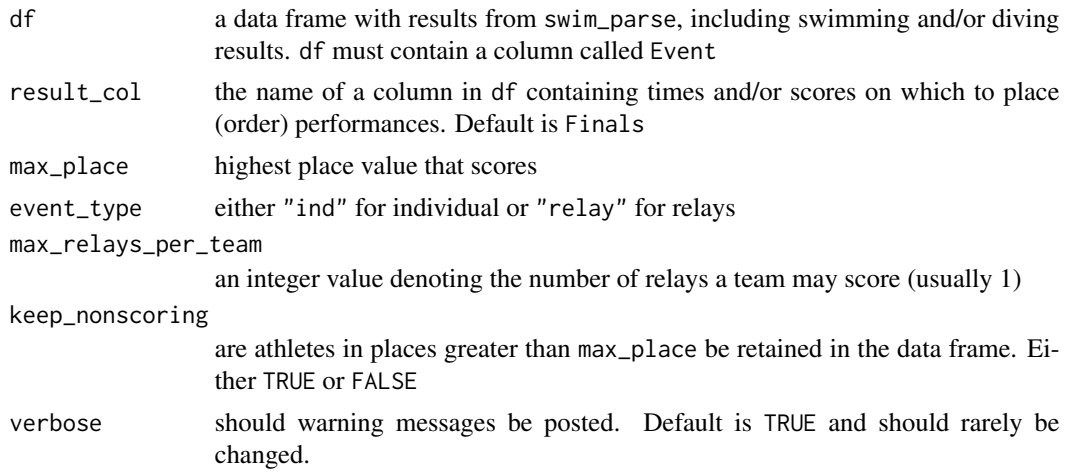

#### Value

a data frame modified so that places have been appended based on swimming time and/or diving score

#### See Also

swim\_place is a helper function used inside of results\_score

### Examples

```
df \leftarrow data-frame( Place = c(1, 1, 1, 1, 1, 1), Name = c("Sally Swimfast","Bonnie Bubbles", "Kylie Kicker", "Riley Ripit", "Nathan Nosplash", "Tim
 Tuck"), Team = c("KVAC", "UBAM", "MERC", "Upstate Diving", "Nickel City
 Splash", "Finger Lakes Diving"), Event = c(rep("Women 200 Freestyle", 3),
 rep("Boys 1 mtr Diving", 3)), Prelims = c("2:00.00", "1:59.99", "2:01.50",
 "300.00", "305.00", "200.00"), Finals = c("1:58.00", "1:59.50", "2:00.50",
 "310.00", "307.00", "220.00"), Meet = c("Summer 2021", "Fall 2020", "Champs
 2020","Regional Champs 2021", "Other Regional Champs 2021", "City Champs
 2021" ))
df %>%
 place() %>%
 dplyr::arrange(Event)
```

```
df %>%
 place(result_col = Prelims) %>%
 dplyr::arrange(Event)
```

```
df %>%
 place(result_col = "Prelims") %>%
 dplyr::arrange(Event)
```
reaction\_times\_parse *Pulls out reaction times from text*

## Description

Locates reaction times in text of results output from read\_results and their associated row numbers. The resulting data frame is joined back into results to include reaction times

#### Usage

```
reaction_times_parse(text)
```
## Arguments

text output from read\_results followed by add\_row\_numbers

## Value

returns a data frame with reaction times and row numbers to eventually be recombined with swimming results inside swim\_parse

#### See Also

reaction\_times\_parse is a helper function inside [swim\\_parse](#page-65-0)

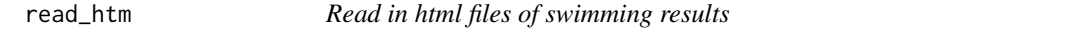

### Description

Read in html files of swimming results

#### Usage

```
read_htm(x, node_helper)
```
#### Arguments

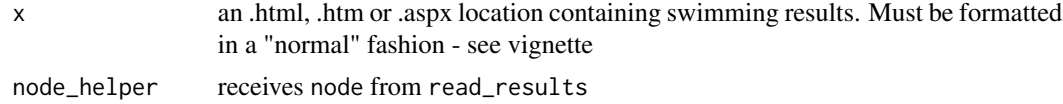

# Value

returns a list of results, with "read\_results\_flag" added as the first element of the list

Read in hy3 files of swimming results

# Usage

read\_hy3(x)

# Arguments

x an unzipped hy3 file containing swimming results. Must be formatted in a "normal" fashion - see vignette

## Value

returns a list of results, with "read\_results\_flag" added as the first element of the list

read\_pdf *Read in pdf files of swimming results*

# Description

Based on pdftools, this function can be temperamental

### Usage

read\_pdf(x)

#### Arguments

x a .pdf or .aspx location containing swimming results. Must be formatted in a "normal" fashion - see vignette

#### Value

returns a list of results, with "read\_results\_flag" added as the first element of the list

<span id="page-43-0"></span>

Outputs list of strings to be processed by swim\_parse

### Usage

```
Read_Results(file, node = "pre")
```

```
read_results(file, node = "pre")
```
# Arguments

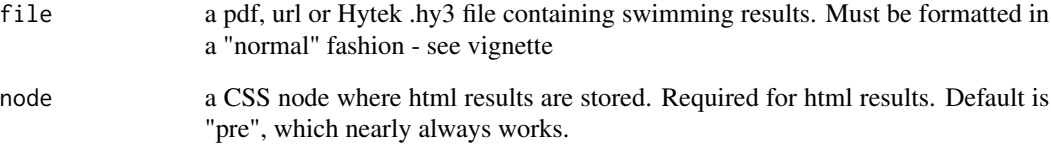

### Value

returns a list of strings containing the information from file. Should then be parsed with swim\_parse

# See Also

read\_results is meant to be followed by [swim\\_parse](#page-65-0)

# Examples

```
## Not run:
link <-
  "http://www.nyhsswim.com/Results/Boys/2008/NYS/Single.htm", node = "pre"
read_results(link)
## End(Not run)
```
read\_results\_flag *used to indicate that results have been read in with* read\_results *prior to being parsed by* swim\_parse

## Description

Used to insure that read\_results has been run on a data source prior to running swim\_parse

### Usage

```
read_results_flag(x)
```
#### Arguments

x a list of results, line by line

## Value

returns list x, with "read\_results\_flag" added as the first element of the list

replacement\_entries *Replaces superseded rows*

# Description

Replaces superseded rows

## Usage

```
replacement_entries(x, j_helper, row_to_add_replacement, e_df_replacement)
```
# Arguments

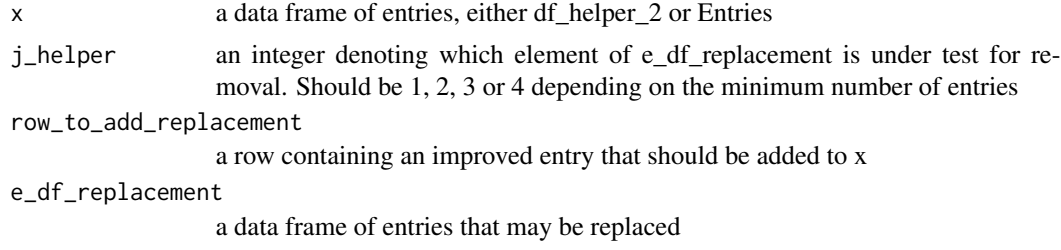

## Value

a data frame containing entries updated to include new rows from row\_to\_add\_replacement and to not contain rows from e\_df\_replacement, based on j\_helper

Used to add a Points column with point values for each place. Can either score "timed finals" type meets where any athlete can get any place, or "prelims-finals", type meets, where placing is restricted by prelim performance.

#### Usage

```
results_score(
 results,
 events = NULL,
 meet_type = c("timed_finals", "prelims_finals"),
 lanes = c(4, 6, 8, 10),scoring_heats = c(1, 2, 3),
 point_values,
 max_relays_per_team = 1
)
```
#### Arguments

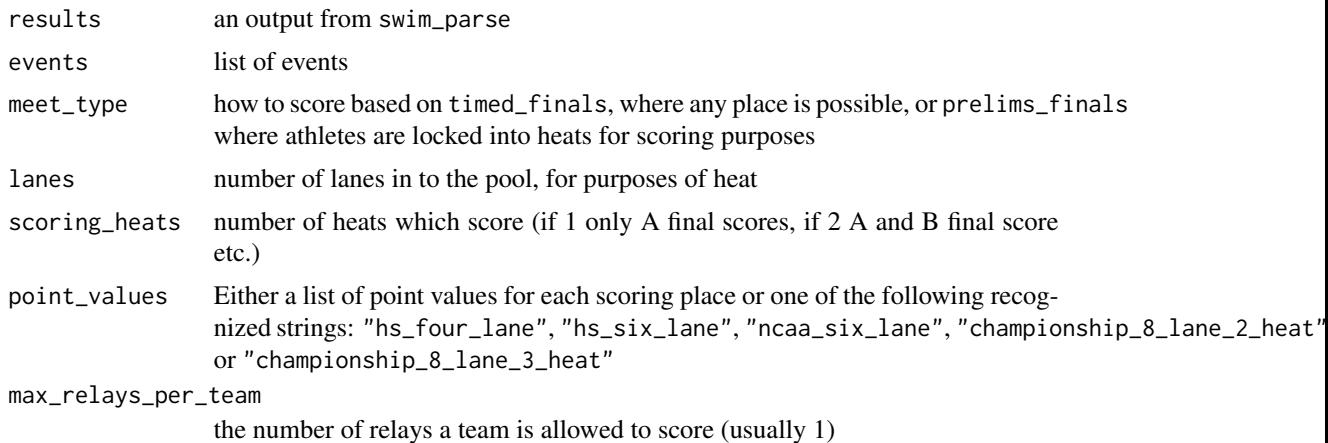

#### Value

results with point values in a column called Points

# Examples

```
## Not run:
file <-
system.file("extdata", "BigTen_WSWIM_2018.pdf", package = "SwimmeR")
BigTenRaw <- read_results(file)
```

```
BigTen <- swim_parse(
  BigTenRaw,
  typo = c("^{\wedge}\\\s{1,}\\*",
    "\ \&\ \{1, \}(\\\d{1,2})\\\s{2,}",", \\s{1,}University\\s{1,}of",
    "University\\s{1,}of\\s{1,}",
    "\\s{1,}University",
    "SRN\S{2, }",
    "JR\&S{2, }",
    "SO\\s{2,}",
    "FR\\s{2,}"
  ),
  replacement = c(" " ," \setminus\1 ",
                     \begin{array}{cc} \cdots, & \cdots, & \cdots, \\ \end{array}"SR ",
                    "JR ",
                    "SO ",
                    "FR"),
  avoid = c("B1G", "Pool")
\mathcal{L}BigTen <- BigTen %>%
  dplyr::filter(
    stringr::str_detect(Event, "Time Trial") == FALSE,
    stringr::str_detect(Event, "Swim-off") == FALSE
  ) %>%
  dplyr::mutate(Team = dplyr::case_when(Team == "Wisconsin, Madi" ~ "Wisconsin",
                                               TRUE ~\sim Team))
# begin results_score portion
df <- BigTen %>%
  results_score(
    events = unique(BigTen$Event),
    meet_type = "prelims_finals",
    lanes = 8,
    scoring_heats = 3,
    point_values = c(
      32, 28, 27, 26, 25, 24, 23, 22, 20, 17, 16, 15, 14, 13, 12, 11, 9, 7,
        6, 5, 4, 3, 2, 1)
  \mathcal{L}
```
## End(Not run)

<span id="page-46-0"></span>

Takes a character string (or list) representing time in swimming format (e.g. 1:35.37) and converts it to a numeric value (95.37) or a list of values representing seconds.

#### Usage

sec\_format(x)

## Arguments

x A character vector of time(s) in swimming format (e.g. 1:35.93) to be converted to seconds (95.93)

# Value

returns the value of the string x which represents a time in swimming format (mm:ss.hh) and converts it to seconds

# See Also

sec\_format is the reverse of [mmss\\_format](#page-37-0)

## Examples

```
sec_format("1:35.93")
sec_format("16:45.19")
sec_format("25.43")
sec_format(c("1:35.93", "16:45.19", "25.43"))
sec_format(c("1:35.93", "16:45.19", NA, "25.43", ":55.23"))
```
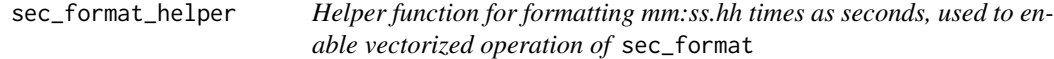

## Description

Helper function for formatting mm:ss.hh times as seconds, used to enable vectorized operation of sec\_format

#### Usage

sec\_format\_helper(x)

#### Arguments

x A character vector of time(s) in swimming format (e.g. 1:35.93) to be converted to seconds (95.93)

Cleans input from read\_results is passed to splash\_swim\_parse to remove unnneded characters and otherwise set it up for sorting. Input is in the form of character strings

### Usage

```
splash_clean_strings(
 x,
  indent_length = Indent_Length,
  time_score_string = Time_Score_String,
  record_string = Record_String,
 header_string = Header_String,
  sponsorship_string = Sponsorship_String,
  reaction_string = Reaction_String,
  rule_string = Rule_String
)
```
### Arguments

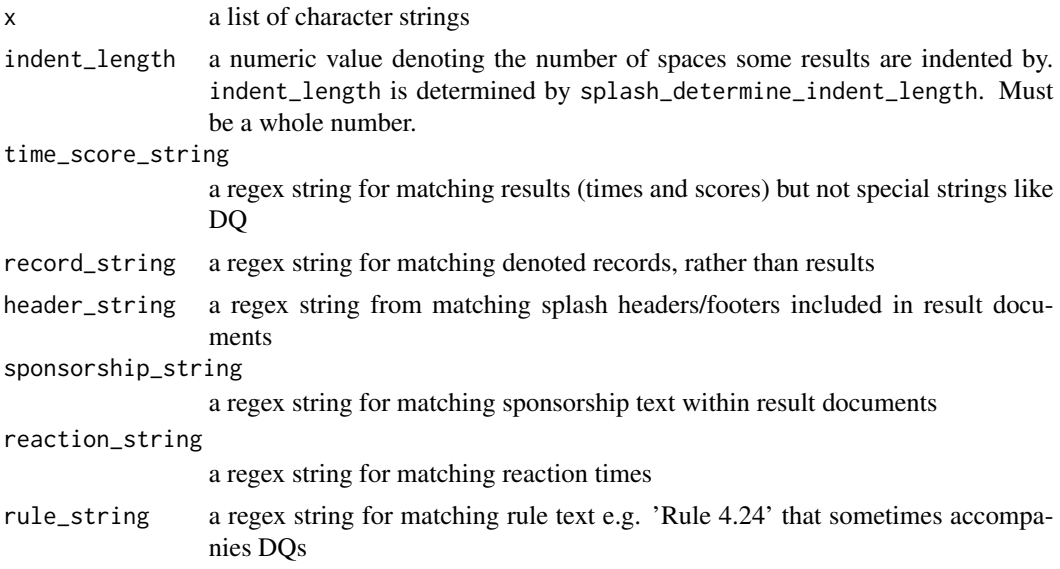

# Value

returns a list of character strings that have been cleaned in preparation for parsing/sorting

#' @seealso splash\_clean\_strings runs inside of swim\_parse\_splash

splash\_collect\_splits *Collects Splash format splits*

## **Description**

Collects splits and breaks them into a distance and a time, with a corresponding row number

### Usage

```
splash_collect_splits(df)
```
### Arguments

df a data frame containing two columns, V1 is row numbers and Dummy as a string combining split distance and split time

## Value

a data frame with three columns, V1, Split\_Distance and Split

splash\_determine\_indent\_length *Determines indent length for data within* swim\_parse\_splash

## Description

In Splash results there are two line types that are of interest and don't begin with either a place or a special string (DNS, DSQ etc.). These are ties and relays swimmers. Relay swimmers are indented further than ties. This function determines the number of spaces, called indent length, prior to a tie row, plus a pad of four spaces.

## Usage

splash\_determine\_indent\_length(x, time\_score\_string)

#### Arguments

x output from read\_results followed by add\_row\_numbers time\_score\_string a regular expression as a string that describes swimming times and diving scores

#### Value

returns a number indicating the number of spaces preceding an athlete's name in a tie row

#### See Also

splash\_determine\_indent\_length runs inside of swim\_parse\_splash

splash\_length\_10\_sort *Sort data in lists of length 10 within* splash\_swim\_parse

## Description

Sort data in lists of length 10 within splash\_swim\_parse

#### Usage

```
splash_length_10_sort(
 x,
  time_score_string = Time_Score_String,
 time_score_specials_string = Time_Score_Specials_String
)
```
# Arguments

x a list of lists with all sub-lists having length 10 time\_score\_string a regex string for matching results (times and scores) but not special strings like DQ time\_score\_specials\_string a regex string for matching results - i.e. times, diving scores and 'specials' like DQ

# Value

returns a formatted data frame to be combined with others to make the output of splash\_swim\_parse

splash\_length\_11\_sort *Sort data in lists of length 11 within* splash\_swim\_parse

# Description

Sort data in lists of length 11 within splash\_swim\_parse

```
splash_length_11_sort(
 x,
 time_score_specials_string = Time_Score_Specials_String
)
```
### **Arguments**

x a list of lists with all sub-lists having length 11 time\_score\_specials\_string a regex string for matching results - i.e. times, diving scores and 'specials' like DQ

## Value

returns a formatted data frame to be combined with others to make the output of splash\_swim\_parse

splash\_length\_12\_sort *Sort data in lists of length 12 within* splash\_swim\_parse

### Description

Sort data in lists of length 12 within splash\_swim\_parse

### Usage

```
splash_length_12_sort(x)
```
# Arguments

x a list of lists with all sub-lists having length 12

#### Value

returns a formatted data frame to be combined with others to make the output of splash\_swim\_parse

splash\_length\_4\_sort *Sort data in lists of length 4 within* spash\_swim\_parse

## Description

Sort data in lists of length 4 within spash\_swim\_parse

```
splash_length_4_sort(
  x,
  name_string = Name_String,
  time_score_specials_string = Time_Score_Specials_String
\mathcal{E}
```
# Arguments

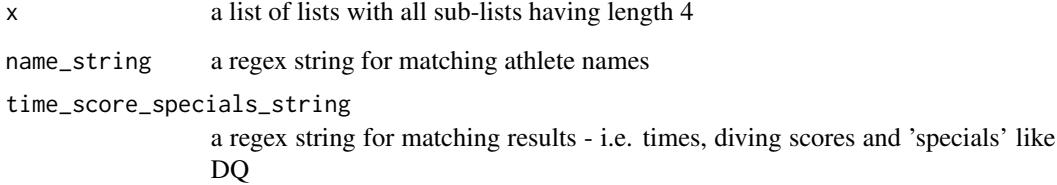

# Value

returns a formatted data frame to be combined with others to make the output of splash\_swim\_parse

splash\_length\_5\_sort *Sort data in lists of length 5 within* spash\_swim\_parse

# Description

Sort data in lists of length 5 within spash\_swim\_parse

## Usage

```
splash_length_5_sort(
 x,
 name_string = Name_String,
 time_score_specials_string = Time_Score_Specials_String
)
```
# Arguments

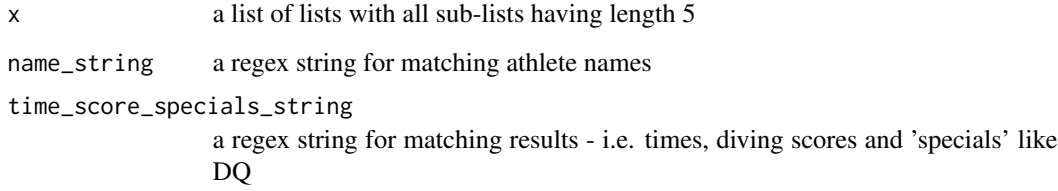

## Value

returns a formatted data frame to be combined with others to make the output of splash\_swim\_parse

splash\_length\_6\_sort *Sort data in lists of length 6 within* spash\_swim\_parse

## Description

Sort data in lists of length 6 within spash\_swim\_parse

## Usage

```
splash_length_6_sort(
 x,
  time_score_specials_string = Time_Score_Specials_String
)
```
## Arguments

x a list of lists with all sub-lists having length 6 time\_score\_specials\_string a regex string for matching results - i.e. times, diving scores and 'specials' like DQ

## Value

returns a formatted data frame to be combined with others to make the output of splash\_swim\_parse

splash\_length\_7\_sort *Sort data in lists of length 7 within* spash\_swim\_parse

# Description

Sort data in lists of length 7 within spash\_swim\_parse

```
splash_length_7_sort(
  x,
  time_score_string = Time_Score_String,
  time_score_specials_string = Time_Score_Specials_String
\mathcal{E}
```
## Arguments

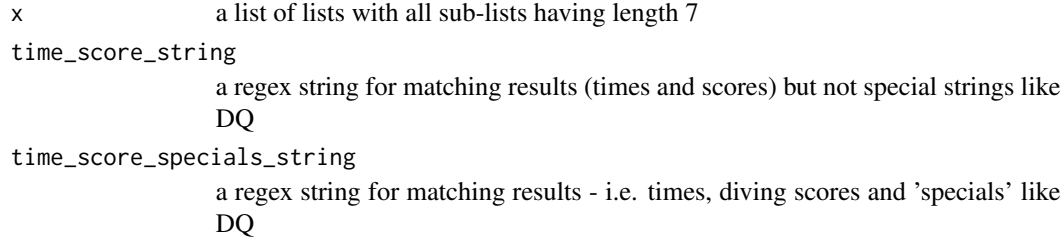

## Value

returns a formatted data frame to be combined with others to make the output of splash\_swim\_parse

splash\_length\_8\_sort *Sort data in lists of length 8 within* spash\_swim\_parse

# Description

Sort data in lists of length 8 within spash\_swim\_parse

## Usage

```
splash_length_8_sort(
  x,
  time_score_string = Time_Score_String,
  time_score_specials_string = Time_Score_Specials_String
)
```
## Arguments

x a list of lists with all sub-lists having length 8 time\_score\_string a regex string for matching results (times and scores) but not special strings like DQ time\_score\_specials\_string a regex string for matching results - i.e. times, diving scores and 'specials' like DQ

# Value

returns a formatted data frame to be combined with others to make the output of splash\_swim\_parse

splash\_length\_9\_sort *Sort data in lists of length 9 within* spash\_swim\_parse

# Description

Sort data in lists of length 9 within spash\_swim\_parse

### Usage

```
splash_length_9_sort(
  x,
  heat_lane_string = Heat_Lane_String,
  time_score_string = Time_Score_String,
  time_score_specials_string = Time_Score_Specials_String
\mathcal{E}
```
# Arguments

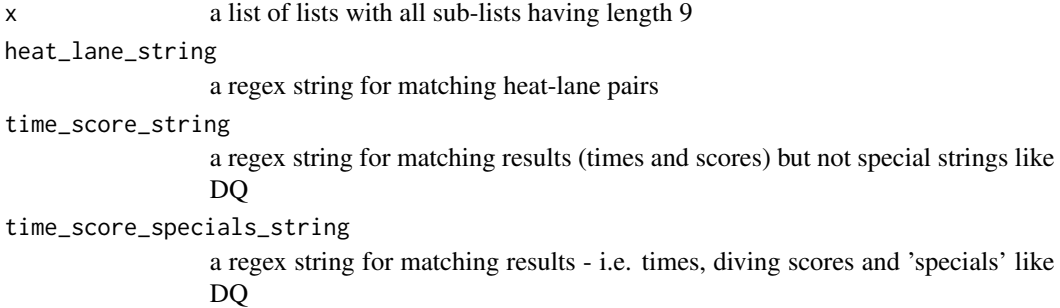

#### Value

returns a formatted data frame to be combined with others to make the output of splash\_swim\_parse

<span id="page-55-0"></span>splits\_parse *Collects splits within* swim\_parse

# Description

Takes the output of read\_results and, inside of swim\_parse, extracts split times and associated row numbers

```
splits_parse(text, split_len = split_length)
```
## Arguments

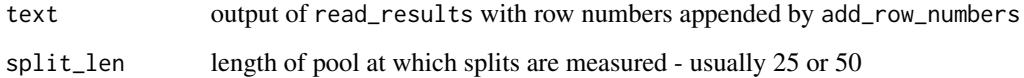

### Value

returns a data frame with split times and row numbers

# See Also

splits\_parse runs inside [swim\\_parse](#page-65-0) on the output of [read\\_results](#page-43-0) with row numbers from [add\\_row\\_numbers](#page-3-0)

splits\_parse\_ISL *Collects splits within* swim\_parse\_ISL

# Description

Takes the output of read\_results and, inside of swim\_parse\_ISL, extracts split times and associated row numbers

### Usage

```
splits_parse_ISL(text)
```
### Arguments

text output of read\_results with tow numbers appended by add\_row\_numbers

#### Value

returns a data frame with split times and row numbers

### See Also

splits\_parse\_ISL runs inside [swim\\_parse\\_ISL](#page-68-0) on the output of [read\\_results](#page-43-0) with row numbers from [add\\_row\\_numbers](#page-3-0)

```
splits_parse_omega_relays
```
*Collects splits for relays within* swim\_parse\_omega

#### Description

Takes the output of read\_results and, inside of swim\_parse\_omega, extracts split times and associated row numbers

## Usage

```
splits_parse_omega_relays(text, split_len = split_length_omega)
```
## Arguments

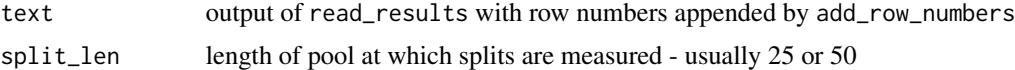

### Value

returns a data frame with split times and row numbers

#### See Also

splits\_parse runs inside [swim\\_parse\\_omega](#page-71-0) on the output of [read\\_results](#page-43-0) with row numbers from [add\\_row\\_numbers](#page-3-0)

<span id="page-57-0"></span>splits\_parse\_splash *Collects splits within* swim\_parse\_splash *for Splash results*

# Description

Takes the output of read\_results and, inside of swim\_parse\_splash, extracts split times and associated row numbers

#### Usage

```
splits_parse_splash(raw_results)
```
## Arguments

raw\_results output of read\_results with row numbers appended by add\_row\_numbers

## Value

returns a data frame with split times and row numbers

### See Also

splits\_parse runs inside [swim\\_parse\\_splash](#page-73-0) on the output of [read\\_results](#page-43-0) with row numbers from [add\\_row\\_numbers](#page-3-0)

```
splits_parse_splash_helper_1
```
*Produces data frames of splits within* swim\_parse\_splash *for Splash results*

#### Description

Converts strings of splits and row numbers into data frames with a row number column (V1) and a splits column (Split\_XX)

### Usage

splits\_parse\_splash\_helper\_1(data)

### Arguments

data a list of lists containing splits and row numbers

### Value

returns a data frame with split times and row numbers

#### See Also

splits\_parse\_splash\_helper\_1 runs inside [splits\\_parse\\_splash](#page-57-0)

splits\_parse\_splash\_helper\_2

*Produces data frames of splits within* swim\_parse\_splash *for Splash results*

#### Description

Converts strings of splits and row numbers into data frames with a row number column (V1) and a splits column (Split\_XX)

```
splits_parse_splash_helper_2(data, split_distances, i)
```
## Arguments

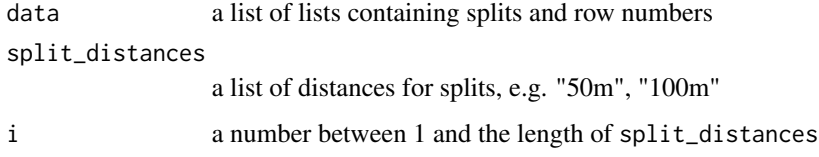

## Value

returns a data frame with split times and row numbers

## See Also

splits\_parse\_splash\_helper\_2 runs inside [splits\\_parse\\_splash](#page-57-0)

splits\_parse\_splash\_relays *Collects splits for relays within* swim\_parse\_splash

# Description

Takes the output of read\_results and, inside of swim\_parse\_splash, extracts split times and associated row numbers

### Usage

```
splits_parse_splash_relays(text, split_len = split_length_splash)
```
# Arguments

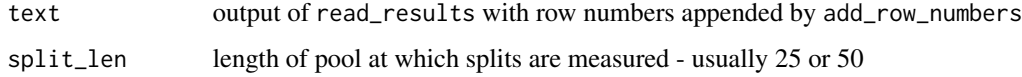

#### Value

returns a dataframe with split times and row numbers

## See Also

splits\_parse runs inside [swim\\_parse\\_splash](#page-73-0) on the output of [read\\_results](#page-43-0) with row numbers from [add\\_row\\_numbers](#page-3-0)

splits\_reform *Adds together splits and compares to listed finals time to see if they match.*

### Description

Used in testing the workings for split\_parse inside test-splits.R. Note that even properly handled splits may not match the finals time due to issues in the source material. Sometimes splits aren't fully recorded in the source. Some relays also will not match due to the convention of reporting splits by swimmer (see vignette for more details).

#### Usage

splits\_reform(df)

#### Arguments

df a data frame output from swim\_parse created with splits = TRUE

#### Value

a data frame with a column not\_matching containing TRUE if the splits for that swim match the finals time and FALSE if they do not

splits\_rename\_omega *Advances split names by one split\_length*

### Description

Used to adjust names of splits inside swim\_parse\_omega to account for 50 split not being correctly captured

#### Usage

splits\_rename\_omega(x, split\_len = split\_length\_omega)

#### **Arguments**

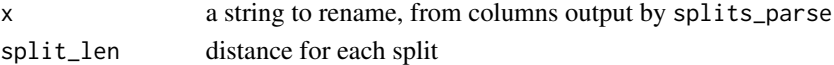

#### Value

returns string iterated up by split\_length

#### See Also

splits\_rename\_omega runs inside [swim\\_parse\\_omega](#page-71-0) on the output of [splits\\_parse](#page-55-0)

<span id="page-61-0"></span>splits\_to\_cumulative *Converts splits from lap to cumulative format*

### **Description**

Cumulative splits are when each split is the total elapsed time at a given distance. For example, if an athlete swims the first 50 of a 200 yard race in 25.00 seconds (lap and cumulative split), and the second 50 (i.e. the 100 lap split) in 30.00 seconds the cumulative 100 split is  $25.00 + 30.00 =$ 55.00. Some swimming results are reported with lap splits (preferred), but others use cumulative splits. This function converts lap splits to cumulative splits.

# Usage

```
splits_to_cumulative(df, threshold = Inf)
```
#### **Arguments**

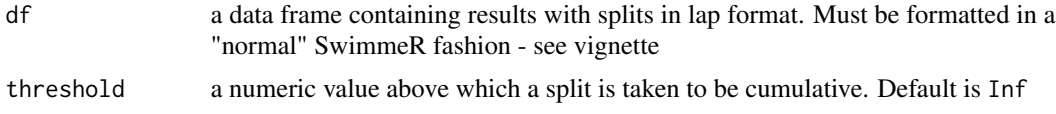

#### Value

a data frame with all splits in lap form

### See Also

splits\_to\_cumulative is the reverse of [splits\\_to\\_lap](#page-63-0)

### Examples

```
## Not run:
df <- data.frame(Place = rep(1, 2),
                Name = c("Lenore Lap", "Casey Cumulative"),
                Team = rep("KVAC", 2),
                Event = rep("Womens 200 Freestyle", 2),
                Finals = rep("1:58.00", 2),Split_50 = rep("28.00", 2),
                Split_100 = c("31.00", "59.00"),
                Split_150 = c("30.00", "1:29.00"),
                Split_200 = c("29.00", "1:58.00")
               )
```
# since one entry is in lap time and the other is cumulative, need to # set threshold value

```
# not setting threshold will produce bad results by attempting to convert
# Casey Cumulative's splits, which are already in cumulative
# format, into cumulative format again
```

```
df %>%
  splits_to_cumulative()
df %>%
  splits_to_cumulative(threshold = 20)
```

```
## End(Not run)
```
splits\_to\_cumulative\_helper\_recalc *Helper function for converting lap splits to cumulative splits*

# Description

Helper function for converting lap splits to cumulative splits

# Usage

```
splits_to_cumulative_helper_recalc(
 df,
  i,
 split_cols = split_cols,
  threshold = threshold
)
```
### Arguments

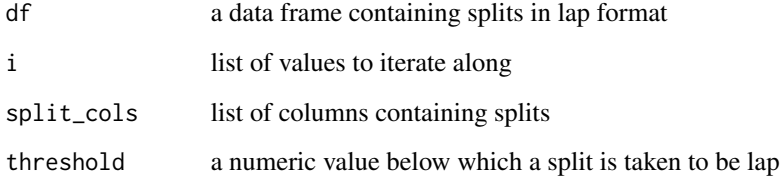

### Value

a list of data frames with all splits in cumulative format for a particular event, each with a single split column converted to cumulative format

<span id="page-63-0"></span>

Cumulative splits are when each split is the total elapsed time at a given distance. For example, if an athlete swims the first 50 of a 200 yard race in 25.00 seconds (lap and cumulative split), and the second 50 (i.e. the 100 lap split) in 30.00 seconds the cumulative 100 split is  $25.00 + 30.00 =$ 55.00. Some swimming results are reported with lap splits (preferred), but others use cumulative splits. This function converts cumulative splits to lap splits.

## Usage

```
splits_to_lap(df, threshold = -Inf)
```
#### **Arguments**

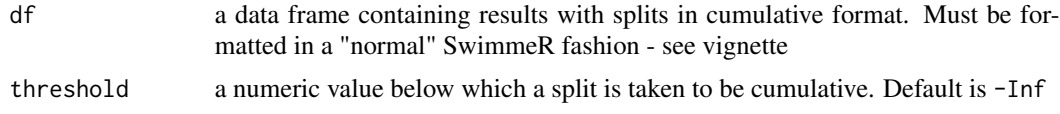

### Value

a data frame with all splits in lap form

### See Also

splits\_to\_lap is the reverse of [splits\\_to\\_cumulative](#page-61-0)

### Examples

```
## Not run:
df <- data.frame(Place = 1,
                Name = "Sally Swimfast",
                Team = "KVAC",
                Event = "Womens 200 Freestyle",
                Finals_Time = "1:58.00",
                Split_50 = "28.00",
                Split_100 = "59.00",Split_150 = "1:31.00"Split_200 = "1:58.00")
df %>%
splits_to_lap
df \leftarrow data . frame(Place = rep(1, 2),Name = c("Lenore Lap", "Casey Cumulative"),
                Team = rep("KVAC", 2),
                Event = rep("Womens 200 Freestyle", 2),
```

```
Finals_Time = rep("1:58.00", 2),
                Split_50 = rep("28.00", 2),
                Split_100 = c("31.00", "59.00"),
                Split_150 = c("30.00", "1:29.00"),
                Split_200 = c("29.00", "1:58.00")
               \lambda# since one entry is in lap time and the other is cumulative, need to
# set threshold value
# not setting threshold will produce bad results by attempting to convert
# Lenore Lap's splits, which are already in lap format, into lap format
# again
df %>%
  splits_to_lap()
df %>%
  splits_to_lap(threshold = 35)
## End(Not run)
```
splits\_to\_lap\_helper\_recalc

*Helper function for converting cumulative splits to lap splits*

## Description

Helper function for converting cumulative splits to lap splits

#### Usage

```
splits_to_lap_helper_recalc(
 df,
  i,
  split_cols = split_cols,
  threshold = threshold
)
```
#### Arguments

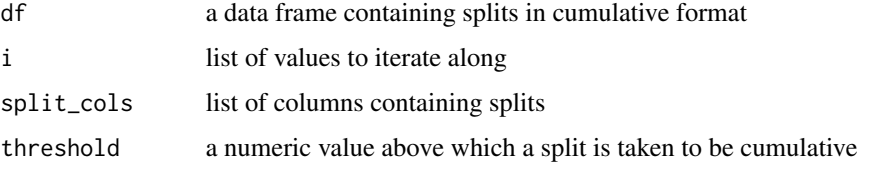

### Value

a list of data frames with all splits in lap format for a particular event, each with a single split column converted to lap format

SwimmeR-defunct *Defunct functions in SwimmeR*

# Description

These functions have been made defunct (removed) from SwimmeR.

## Details

• [course\\_convert\\_DF](#page-12-0): This function is defunct, and has been removed from SwimmeR. Instead please use course\_convert(verbose = TRUE)

SwimmeR-deprecated *Deprecated functions in SwimmeR*

#### Description

These functions still work but will be removed (defunct) in upcoming versions.

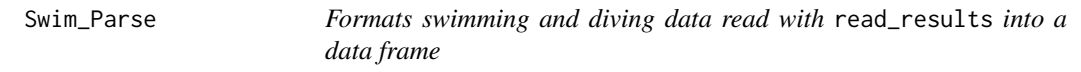

#### <span id="page-65-0"></span>Description

Takes the output of read\_results and cleans it, yielding a data frame of swimming (and diving) results

```
Swim_Parse(
  file,
  avoid = NULL,typo = typo_default,
  replacement = replacement_default,
  format_results = TRUE,
  splits = FALSE,
  split_length = 50,
  relay_swimmers = FALSE
```
Swim\_Parse 67

```
\mathcal{L}swim_parse(
  file,
  avoid = NULL,typo = typo_default,
  replacement = replacement_default,
  format_results = TRUE,
  splits = FALSE,
  split_length = 50,
  relay_swimmers = FALSE
\mathcal{L}
```
# Arguments

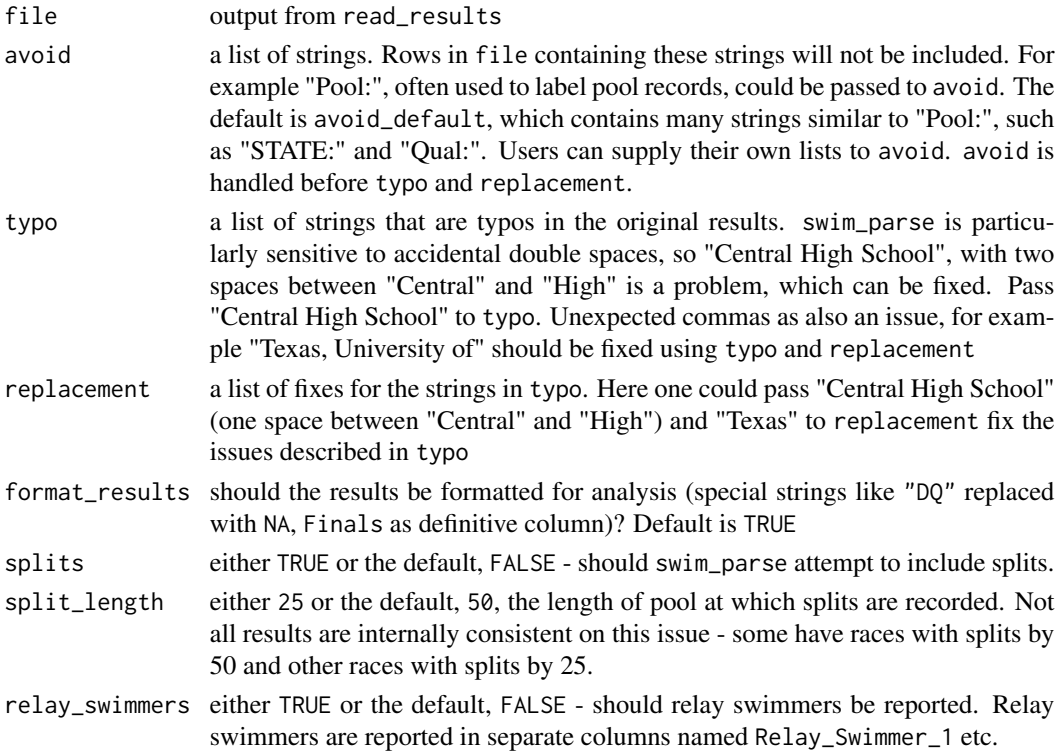

## Value

returns a data frame with columns Name, Place, Age, Team, Prelims, Finals, Points, Event & DQ. Note all swims will have a Finals, even if that time was actually swam in the prelims (i.e. a swimmer did not qualify for finals). This is so that final results for an event can be generated from just one column.

# See Also

swim\_parse must be run on the output of [read\\_results](#page-43-0)

### Examples

```
## Not run:
swim_parse(read_results("http://www.nyhsswim.com/Results/Boys/2008/NYS/Single.htm", node = "pre"),
typo = c("-1NORTH ROCKL"), replacement = c("1-NORTH ROCKL"),
splits = TRUE,
relay_swimmers = TRUE)
## End(Not run)
## Not run:
swim_parse(read_results("inst/extdata/Texas-Florida-Indiana.pdf"),
typo = c("Indiana University", ", University of"), replacement = c("Indiana University", ""),
splits = TRUE,
relay_swimmers = TRUE)
## End(Not run)
```
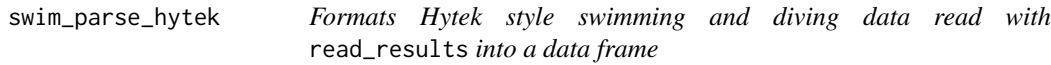

### Description

Takes the output of read\_results and cleans it, yielding a data frame of swimming (and diving) results

#### Usage

```
swim_parse_hytek(
  file_hytek,
  avoid_hytek = avoid,
  typo_hytek = typo,
  replacement_hytek = replacement,
  format_results = TRUE,
  splits = FALSE,
  split_length_hytek = split_length,
  relay_swimmers_hytek = relay_swimmers
)
```
### Arguments

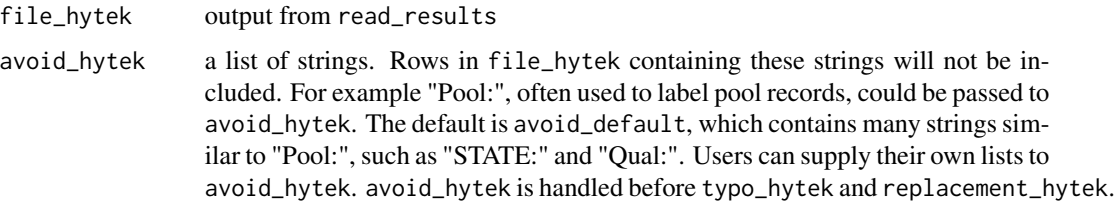

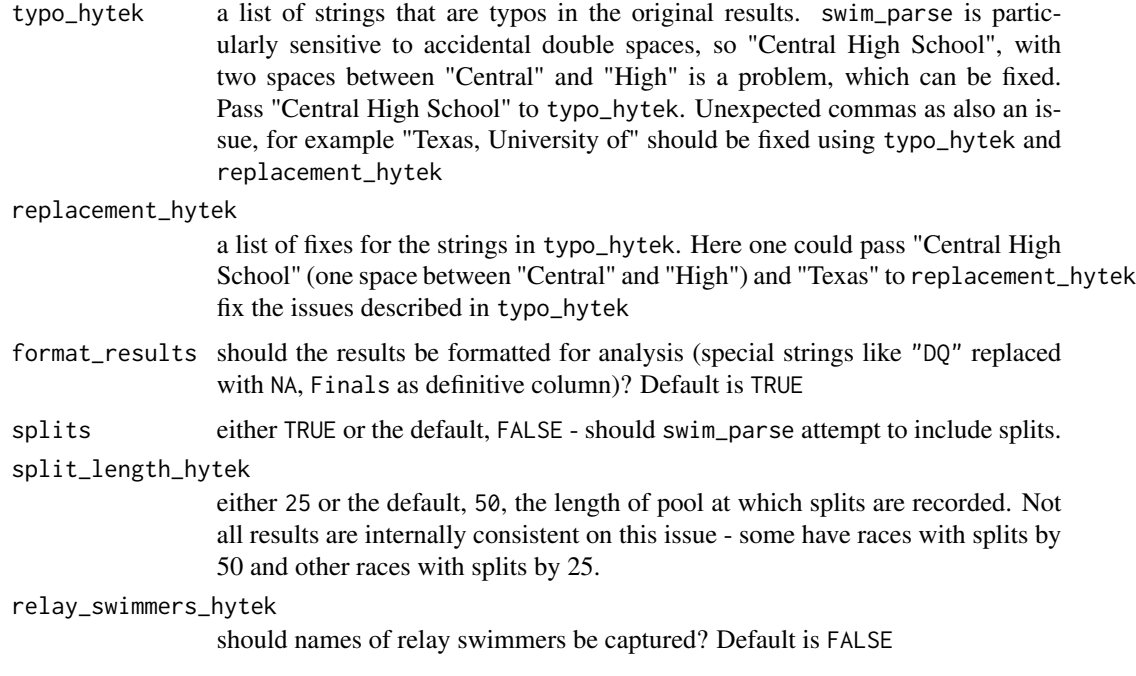

## Value

returns a data frame with columns Name, Place, Age, Team, Prelims, Finals, Points, Event & DQ. Note all swims will have a Finals, even if that time was actually swam in the prelims (i.e. a swimmer did not qualify for finals). This is so that final results for an event can be generated from just one column.

# See Also

swim\_parse\_hytek must be run on the output of [read\\_results](#page-43-0)

<span id="page-68-0"></span>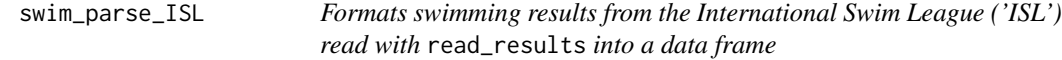

# Description

Takes the output of read\_results and cleans it, yielding a data frame of 'ISL' swimming results

```
swim_parse_ISL(file, splits = FALSE, relay_swimmers = FALSE)
Swim_Parse_ISL(file, splits = FALSE, relay_swimmers = FALSE)
```
#### Arguments

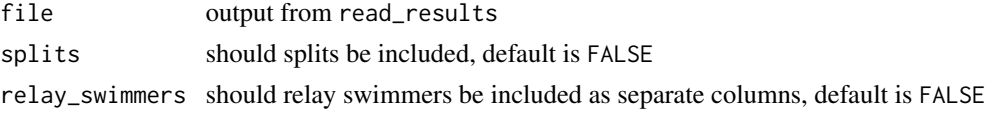

# Value

returns a data frame of ISL results

# Author(s)

Greg Pilgrim <gpilgrim2670@gmail.com>

# See Also

swim\_parse\_ISL must be run on the output of [read\\_results](#page-43-0)

# Examples

```
## Not run:
swim_parse_ISL(
read_results(
"https://isl.global/wp-content/uploads/2019/11/isl_college_park_results_day_2.pdf"),
splits = TRUE,
relay_swimmers = TRUE)
## End(Not run)
```
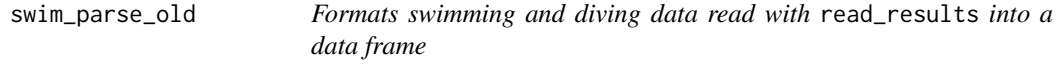

# Description

Takes the output of read\_results and cleans it, yielding a data frame of swimming (and diving) results. Old version, retired in dev build on Dec 21, 2020 and release version 0.7.0

```
swim_parse_old(
 file,
  avoid = avoid_default,
  typo = typo_default,
  replacement = replacement_default,
  splits = FALSE,
  split_length = 50,
  relay_swimmers = FALSE
\mathcal{E}
```
#### **Arguments**

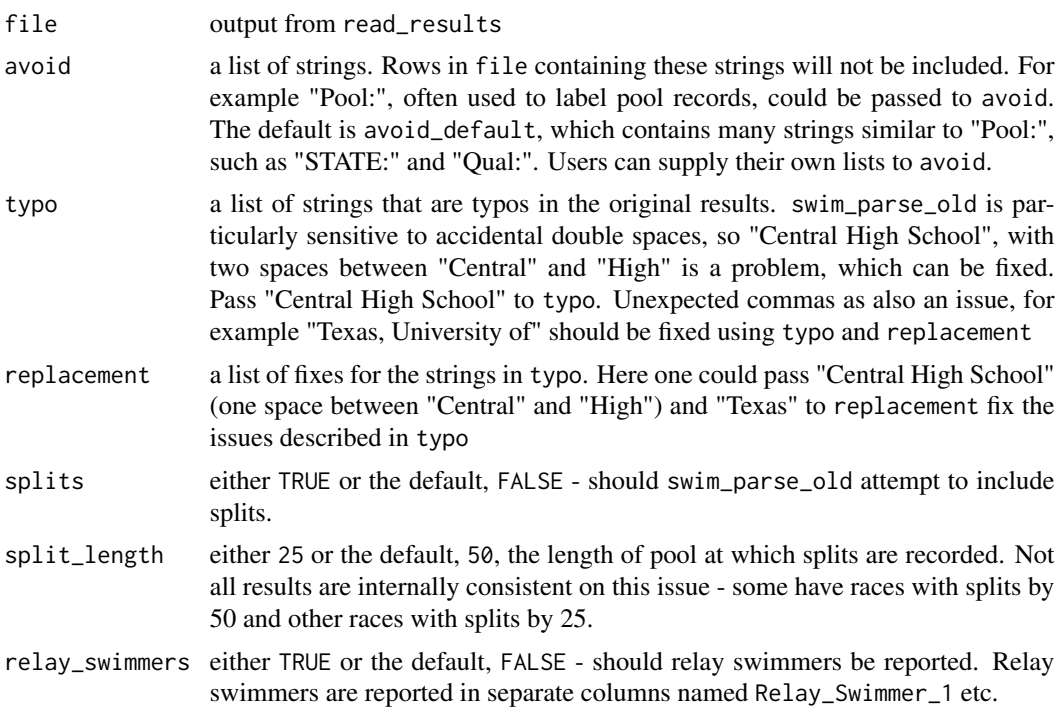

## Value

returns a data frame with columns Name, Place, Age, Team, Prelims\_Time, Finals\_Time, Points, Event  $\&$  DQ. Note all swims will have a Finals\_Time, even if that time was actually swam in the prelims (i.e. a swimmer did not qualify for finals). This is so that final results for an event can be generated from just one column.

#### See Also

swim\_parse\_old must be run on the output of [read\\_results](#page-43-0)

# Examples

```
## Not run:
swim_parse_old(
read_results("http://www.nyhsswim.com/Results/Boys/2008/NYS/Single.htm", node = "pre"),
 typo = c("-1NORTH ROCKL"), replacement = c("1-NORTH ROCKL"),
 splits = TRUE,
 relay_swimmers = TRUE)
## End(Not run)
## Not run:
swim_parse_old(read_results("inst/extdata/Texas-Florida-Indiana.pdf"),
typo = c("Indiana University", ", University of"), replacement = c("Indiana University", ""),
splits = TRUE,
relay_swimmers = TRUE)
```
## End(Not run)

<span id="page-71-0"></span>swim\_parse\_omega *Formats Omega style swimming and diving data read with* read\_results *into a data frame*

# Description

Takes the output of read\_results and cleans it, yielding a data frame of swimming (and diving) results

### Usage

```
swim_parse_omega(
 file_omega,
  avoid_omega = avoid,
  typo_omega = typo,
  replacement_omega = replacement,
  format_results = TRUE,
  splits = FALSE,
  split_length_omega = split_length,
 relay_swimmers_omega = relay_swimmers
\mathcal{L}
```
# Arguments

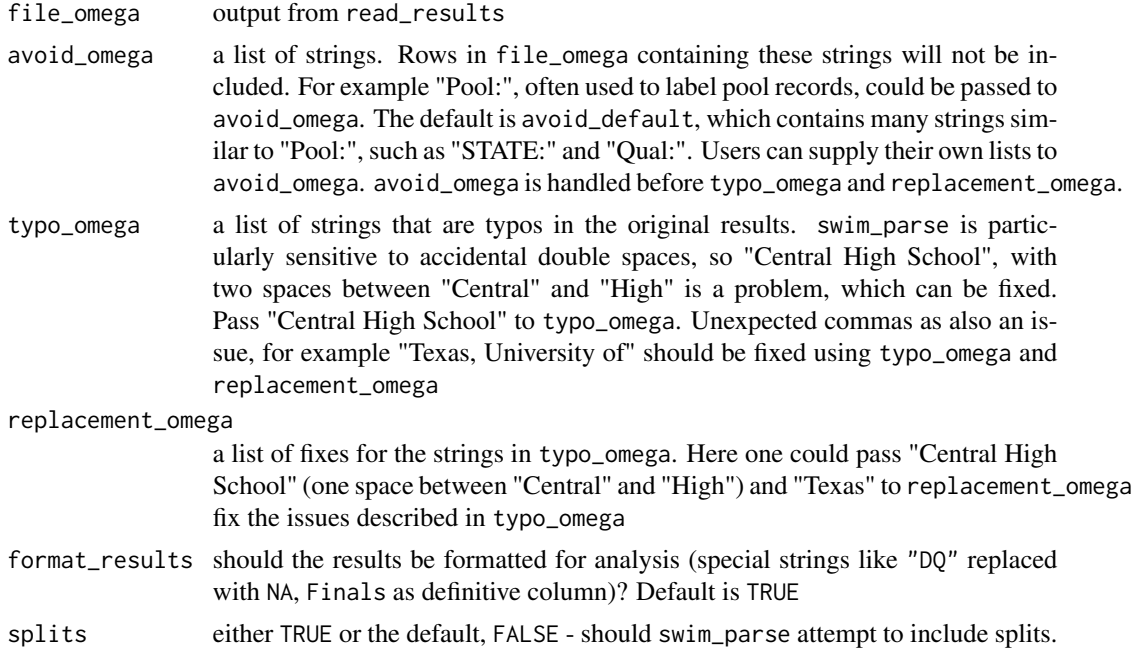
<span id="page-72-0"></span>split\_length\_omega

either 25 or the default, 50, the length of pool at which splits are recorded. Not all results are internally consistent on this issue - some have races with splits by 50 and other races with splits by 25.

relay\_swimmers\_omega

should names of relay swimmers be captured? Default is FALSE

#### Value

returns a data frame with columns Name, Place, Age, Team, Prelims, Finals, Points, Event & DQ. Note all swims will have a Finals, even if that time was actually swam in the prelims (i.e. a swimmer did not qualify for finals). This is so that final results for an event can be generated from just one column.

#### See Also

swim\_parse\_omega must be run on the output of [read\\_results](#page-43-0)

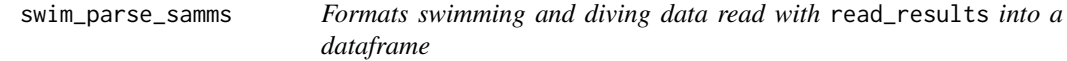

#### Description

Takes the output of read\_results of S.A.M.M.S. results and cleans it, yielding a dataframe of swimming (and diving) results

#### Usage

```
swim_parse_samms(
  file_samms,
  avoid_samms = avoid,
  typo_samms = typo,
  replacement_samms = replacement,
  format_samms = format_results
)
```
#### Arguments

file\_samms output from read\_results of S.A.M.M.S. style results avoid\_samms a list of strings. Rows in file containing these strings will not be included. For example "Pool:", often used to label pool records, could be passed to avoid. The default is avoid\_default, which contains many strings similar to "Pool:", such as "STATE:" and "Qual:". Users can supply their own lists to avoid.

<span id="page-73-0"></span>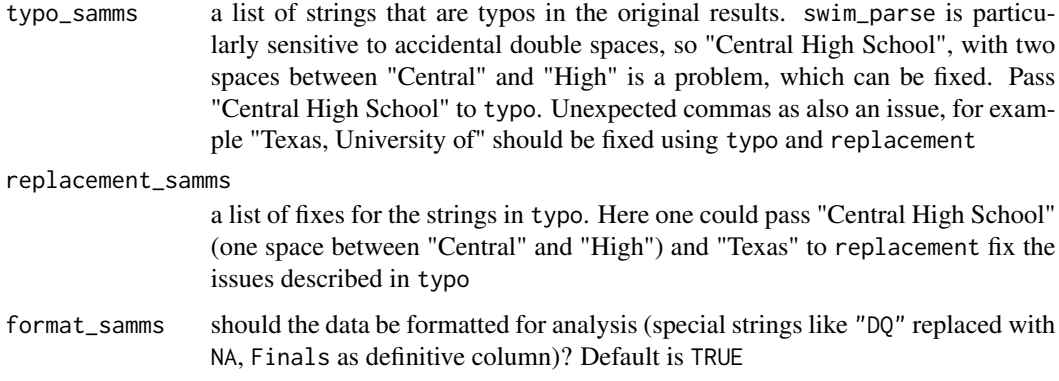

## Value

returns a data frame with columns Name, Place, Age, Team, Prelims, Finals, Event & DQ. Note all swims will have a Finals, even if that time was actually swam in the prelims (i.e. a swimmer did not qualify for finals). This is so that final results for an event can be generated from just one column.

#### See Also

swim\_parse must be run on the output of [read\\_results](#page-43-0)

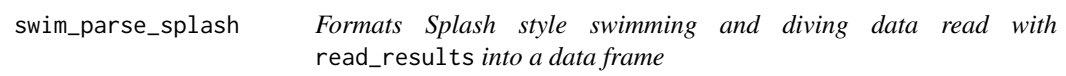

## Description

Takes the output of read\_results and cleans it, yielding a data frame of swimming (and diving) results

#### Usage

```
swim_parse_splash(
  file_splash,
  avoid_splash = avoid,
  typo_splash = typo,
  replacement_splash = replacement,
  format_results = TRUE,
  splits = FALSE,
  split_length_splash = split_length,
  relay_swimmers_splash = relay_swimmers
\mathcal{E}
```
## <span id="page-74-0"></span>swim\_place 75

#### Arguments

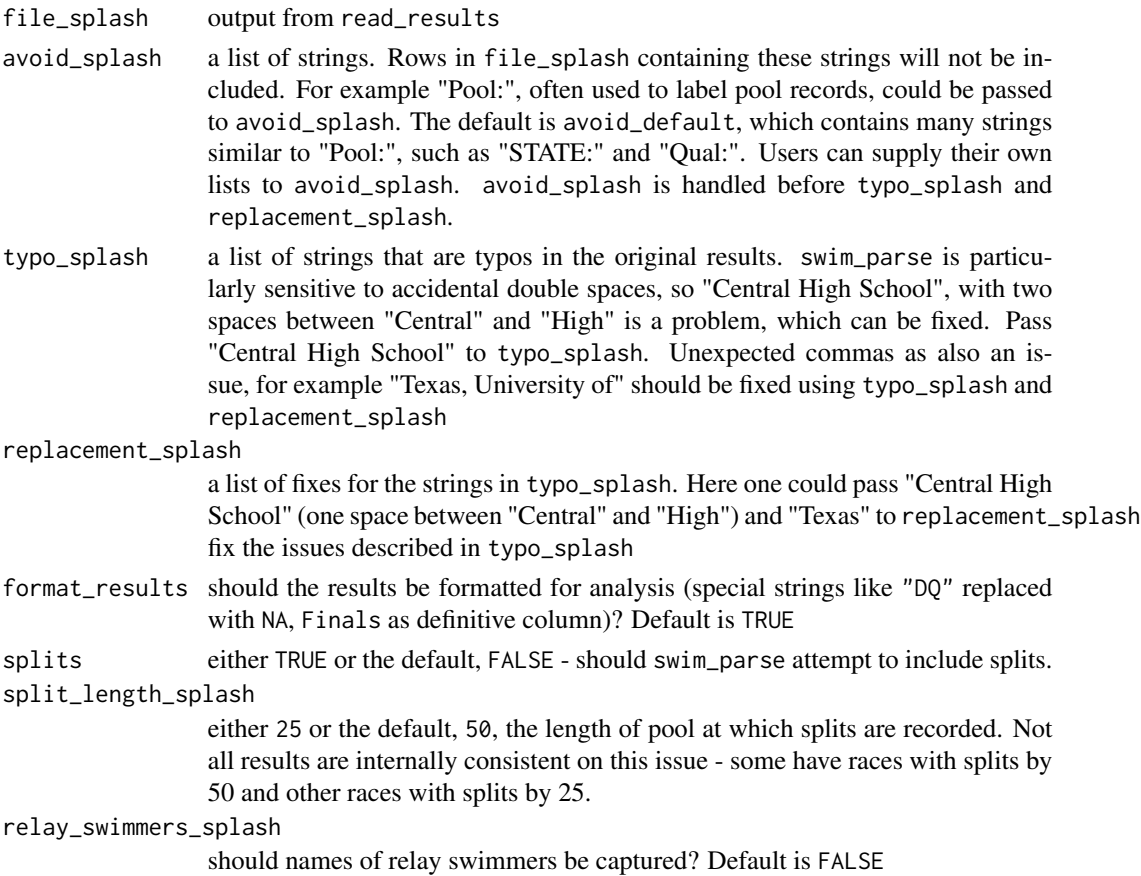

## Value

returns a data frame with columns Name, Place, Age, Team, Prelims, Finals, Points, Event & DQ. Note all swims will have a Finals, even if that time was actually swam in the prelims (i.e. a swimmer did not qualify for finals). This is so that final results for an event can be generated from just one column.

#### See Also

swim\_parse\_splash must be run on the output of [read\\_results](#page-43-0)

swim\_place *Add places to swimming results*

## Description

Places are awarded on the basis of time, with fastest (lowest) time winning. Ties are placed as ties (both athletes get 2nd etc.)

#### Usage

```
swim_place(
 df,
  time_col = Finals,
 max_place = NULL,
 event_type = "ind",
 max_relays_per_team = 1,
 keep_nonscoring = TRUE,
 verbose = TRUE
)
```
## Arguments

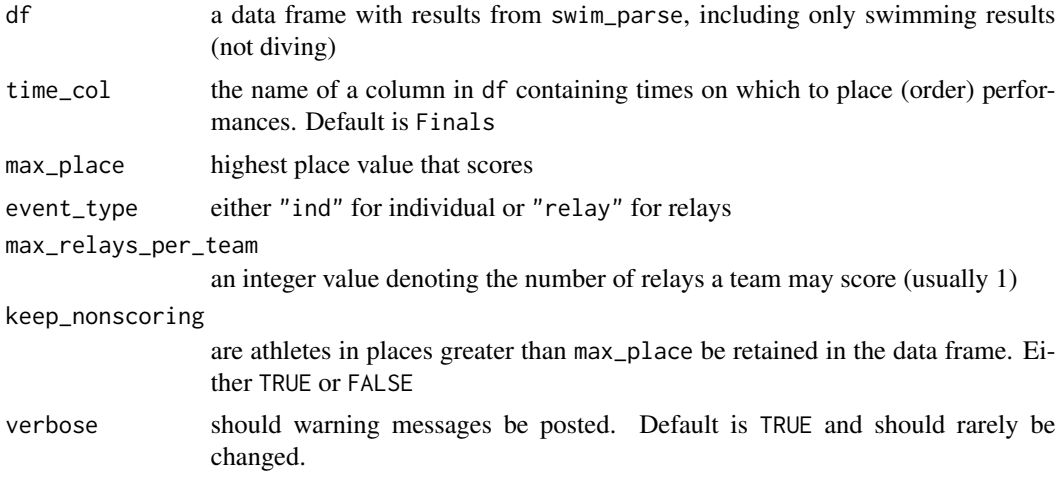

#### Value

a data frame modified so that places have been appended based on swimming time

#### See Also

swim\_place is a helper function used inside of results\_score

## Examples

```
df \le data.frame(Place = c(1, 1, 1),
            Name = c("Sally Swimfast", "Bonnie Bubbles", "Kylie Kicker"),
             Team = c("KVAC", "UBAM", "MERC"),
             Event = rep("Women 200 Freestyle", 3),
             Prelims = c("2:00.00", "1:59.99", "2:01.50"),
             Finals = c("1:58.00", "1:59.50", "2:00.50"),
             Meet = c("Summer 2021", "Fall 2020", "Champs 2020"))
```
df %>% swim\_place()

## <span id="page-76-0"></span>tie\_rescore 77

```
df %>%
  swim_place(time_col = Prelims)
df %>%
  swim_place(time_col = "Prelims")
```
#### tie\_rescore *Rescore to account for ties*

#### Description

Rescoring to average point values for ties. Ties are placed as ties (both athletes get 2nd etc.)

#### Usage

```
tie_rescore(df, point_values, lanes)
```
## Arguments

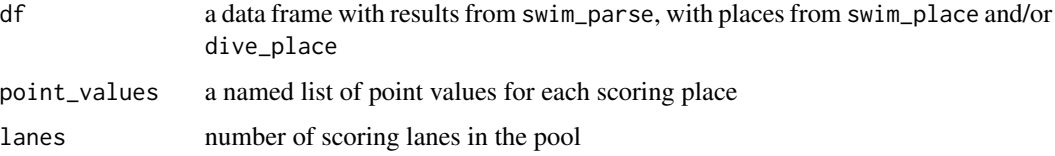

#### Value

df modified so that places have been appended based on swimming time

## See Also

tie\_rescore is a helper function used inside of results\_score

toptimes\_parse\_hytek *Formats Hytek style swimming and diving Top Times reports read with* read\_results *into a data frame*

#### Description

Takes the output of read\_results and cleans it, yielding a data frame of swimming (and diving) top times

#### Usage

```
toptimes_parse_hytek(
  file_hytek_toptimes,
  avoid_hytek_toptimes = avoid,
  typo_hytek_toptimes = typo,
  replacement_hytek_toptimes = replacement
\lambda
```
#### Arguments

file\_hytek\_toptimes

output from read\_results

avoid\_hytek\_toptimes

a list of strings. Rows in file\_hytek\_toptimes containing these strings will not be included. For example "Pool:", often used to label pool records, could be passed to avoid\_hytek\_toptimes. The default is avoid\_default, which contains many strings similar to "Pool:", such as "STATE:" and "Qual:". Users can supply their own lists to avoid\_hytek\_toptimes. avoid\_hytek\_toptimes is handled before typo\_hytek\_toptimes and replacement\_hytek\_toptimes.

typo\_hytek\_toptimes

a list of strings that are typos in the original results. swim\_parse is particularly sensitive to accidental double spaces, so "Central High School", with two spaces between "Central" and "High" is a problem, which can be fixed. Pass "Central High School" to typo\_hytek\_toptimes. Unexpected commas as also an issue, for example "Texas, University of" should be fixed using typo\_hytek\_toptimes and replacement\_hytek\_toptimes

## replacement\_hytek\_toptimes

a list of fixes for the strings in typo\_hytek. Here one could pass "Central High School" (one space between "Central" and "High") and "Texas" to replacement\_hytek\_toptimes fix the issues described in typo\_hytek\_toptimes

#### Value

returns a data frame with columns Rank, Result, Name, Age, Date Meet & Event. Top Times reports do not designate Team.

#### See Also

toptimes\_parse\_hytek must be run on the output of [read\\_results](#page-43-0)

undo\_interleave *Undoes interleaving of lists*

#### Description

If two lists have been interleaved this function will return the lists separated and then concatenated

<span id="page-77-0"></span>

<span id="page-78-0"></span>update\_rank\_helper 79

## Usage

undo\_interleave(x)

## Arguments

x a list to be un-interleaved

## Value

a list comprising the interleaved components of x joined into one list

## Examples

```
1 \leq C("A", "D", "B", "E", "C", "F")undo_interleave(l)
```
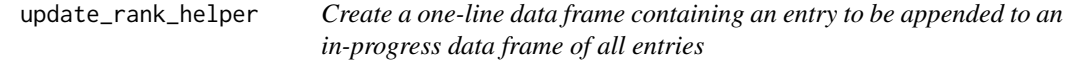

## Description

Create a one-line data frame containing an entry to be appended to an in-progress data frame of all entries

# Usage

```
update_rank_helper(
 rank_helper_2,
  e_rank_helper_2,
 k,
 e_helper,
  events_remaining_helper
)
```
# Arguments

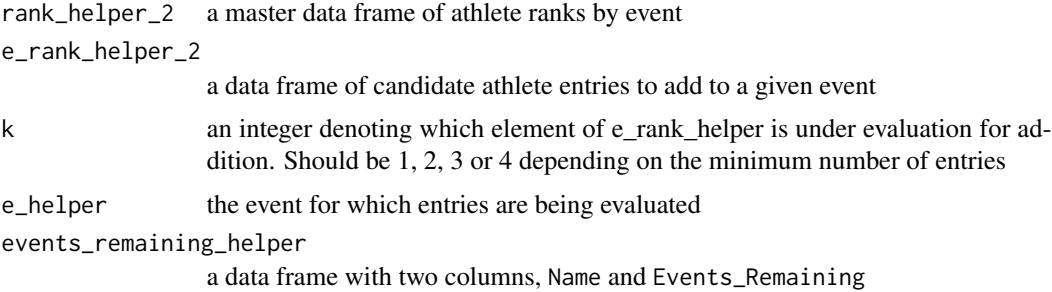

<span id="page-79-0"></span>a one row data frame containing an improved entry

%notin% *"Not in" function*

# Description

The opposite of ' 'FALSE' otherwise.

## Usage

x %notin% y

x %!in% y

# Arguments

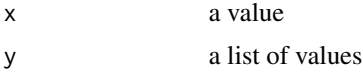

#### Value

a 'TRUE' or 'FALSE'

## Examples

"a" %!in% c("a", "b", "c") "a" %notin% c("b", "c")

# **Index**

∗ datasets King200Breast, [32](#page-31-0) %!in% *(*%notin%*)*, [80](#page-79-0) %notin%, [80](#page-79-0) add\_event\_dummy\_row, [4](#page-3-0) add\_row\_numbers, [4,](#page-3-0) *[21](#page-20-0)*, *[57–](#page-56-0)[60](#page-59-0)* age\_format, [5](#page-4-0) age\_format\_helper, *[5](#page-4-0)*, [6](#page-5-0) clean\_events, [6](#page-5-0) coalesce\_many, *[7](#page-6-0)*, [7,](#page-6-0) *[8](#page-7-0)* coalesce\_many\_helper, [7](#page-6-0) collect\_relay\_swimmers, [8](#page-7-0) collect\_relay\_swimmers\_old, [8](#page-7-0) collect\_relay\_swimmers\_omega, [9](#page-8-0) collect\_relay\_swimmers\_splash, [10](#page-9-0) correct\_split\_distance, [10](#page-9-0) correct\_split\_distance\_helper, [11](#page-10-0) correct\_split\_length *(*correct\_split\_distance*)*, [10](#page-9-0) course\_convert, [12,](#page-11-0) *[15](#page-14-0)* course\_convert\_DF, [13,](#page-12-0) *[66](#page-65-0)* course\_convert\_df *(*course\_convert\_DF*)*, [13](#page-12-0) course\_convert\_helper, [14](#page-13-0) discard\_errors, [15](#page-14-0) dive\_place, [16](#page-15-0) draw\_bracket, [17](#page-16-0) event\_parse, [18](#page-17-0) event\_parse\_ISL, [19](#page-18-0) fill\_down, [19](#page-18-0) fill\_left, [20](#page-19-0) fold, [20](#page-19-0) format\_results, [21](#page-20-0) generate\_row\_to\_add, [21](#page-20-0) get\_mode, [22](#page-21-0)

heat\_parse\_omega, [23](#page-22-0) hy3\_parse, [23,](#page-22-0) *[25](#page-24-0)*, *[31](#page-30-0)* hy3\_places, [24](#page-23-0) hy3\_times, [25](#page-24-0) hytek\_clean\_strings, [25](#page-24-0) hytek\_length\_3\_DQ\_sort, [26](#page-25-0) hytek\_length\_3\_sort, [26](#page-25-0) hytek\_length\_4\_DQ\_sort, [27](#page-26-0) hytek\_length\_4\_sort, [27](#page-26-0) hytek\_length\_5\_sort, [28](#page-27-0) hytek\_length\_6\_sort, [28](#page-27-0) hytek\_length\_7\_sort, [29](#page-28-0) hytek\_length\_8\_sort, [30](#page-29-0) hytek\_length\_9\_sort, [30](#page-29-0) interleave\_results, [31](#page-30-0) is\_link\_broken, [32](#page-31-0) King200Breast, [32](#page-31-0) lines\_sort, [33](#page-32-0) list\_breaker, [33](#page-32-0) list\_to\_list\_names, [34](#page-33-0) list\_transform, [34](#page-33-0) make\_lineup, [35](#page-34-0) make\_lineup\_helper, [36](#page-35-0) make\_lineup\_helper\_2, [37](#page-36-0) mmss\_format, [38,](#page-37-0) *[48](#page-47-0)* na\_pad, [40](#page-39-0) name\_reorder, [39](#page-38-0) place, [40](#page-39-0) reaction\_times\_parse, [42](#page-41-0) read\_htm, [42](#page-41-0) read\_hy3, [43](#page-42-0) read\_pdf, [43](#page-42-0) Read\_Results, [44](#page-43-1)

82 INDEX

toptimes\_parse\_hytek, [77](#page-76-0)

undo\_interleave, [78](#page-77-0) update\_rank\_helper, [79](#page-78-0)

read\_results, *[21](#page-20-0)*, *[24](#page-23-0)*, *[57–](#page-56-0)[60](#page-59-0)*, *[67](#page-66-0)*, *[69–](#page-68-0)[71](#page-70-0)*, *[73](#page-72-0)[–75](#page-74-0)*, *[78](#page-77-0)* read\_results *(*Read\_Results*)*, [44](#page-43-1) read\_results\_flag, [45](#page-44-0) replacement\_entries, [45](#page-44-0) results\_score, [46](#page-45-0)

sec\_format, *[38](#page-37-0)*, [47](#page-46-0) sec\_format\_helper, [48](#page-47-0) splash\_clean\_strings, [49](#page-48-0) splash\_collect\_splits, [50](#page-49-0) splash\_determine\_indent\_length, [50](#page-49-0) splash\_length\_10\_sort, [51](#page-50-0) splash\_length\_11\_sort, [51](#page-50-0) splash\_length\_12\_sort, [52](#page-51-0) splash\_length\_4\_sort, [52](#page-51-0) splash\_length\_5\_sort, [53](#page-52-0) splash\_length\_6\_sort, [54](#page-53-0) splash\_length\_7\_sort, [54](#page-53-0) splash\_length\_8\_sort, [55](#page-54-0) splash\_length\_9\_sort, [56](#page-55-0) splits\_parse, [56,](#page-55-0) *[61](#page-60-0)* splits\_parse\_ISL, [57](#page-56-0) splits\_parse\_omega\_relays, [58](#page-57-0) splits\_parse\_splash, [58,](#page-57-0) *[59,](#page-58-0) [60](#page-59-0)* splits\_parse\_splash\_helper\_1, [59](#page-58-0) splits\_parse\_splash\_helper\_2, [59](#page-58-0) splits\_parse\_splash\_relays, [60](#page-59-0) splits\_reform, [61](#page-60-0) splits\_rename\_omega, [61](#page-60-0) splits\_to\_cumulative, [62,](#page-61-0) *[64](#page-63-0)* splits\_to\_cumulative\_helper\_recalc, [63](#page-62-0) splits\_to\_lap, *[62](#page-61-0)*, [64](#page-63-0) splits\_to\_lap\_helper\_recalc, [65](#page-64-0) Swim\_Parse, [66](#page-65-0) swim\_parse, *[5](#page-4-0)*, *[18](#page-17-0)*, *[21](#page-20-0)*, *[24](#page-23-0)*, *[42](#page-41-0)*, *[44](#page-43-1)*, *[57](#page-56-0)* swim\_parse *(*Swim\_Parse*)*, [66](#page-65-0) swim\_parse\_hytek, [68](#page-67-0) Swim\_Parse\_ISL *(*swim\_parse\_ISL*)*, [69](#page-68-0) swim\_parse\_ISL, *[19](#page-18-0)*, *[57](#page-56-0)*, [69](#page-68-0) swim\_parse\_old, [70](#page-69-0) swim\_parse\_omega, *[23](#page-22-0)*, *[58](#page-57-0)*, *[61](#page-60-0)*, [72](#page-71-0) swim\_parse\_samms, [73](#page-72-0) swim\_parse\_splash, *[7](#page-6-0)*, *[59,](#page-58-0) [60](#page-59-0)*, [74](#page-73-0) swim\_place, [75](#page-74-0) SwimmeR-defunct, [66](#page-65-0) SwimmeR-deprecated, [66](#page-65-0)

tie\_rescore, [77](#page-76-0)